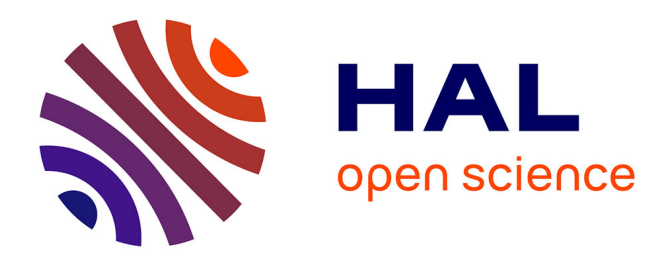

# **Modélisation avec WEAP dans le cadre du SDAGE du Bassin du Fleuve Sénégal**

Jean-Christophe Pouget, Jean-Claude Bader

### **To cite this version:**

Jean-Christophe Pouget, Jean-Claude Bader. Modélisation avec WEAP dans le cadre du SDAGE du Bassin du Fleuve Sénégal. 2023. hal-03999257

## **HAL Id: hal-03999257 <https://hal.science/hal-03999257>**

Preprint submitted on 21 Feb 2023

**HAL** is a multi-disciplinary open access archive for the deposit and dissemination of scientific research documents, whether they are published or not. The documents may come from teaching and research institutions in France or abroad, or from public or private research centers.

L'archive ouverte pluridisciplinaire **HAL**, est destinée au dépôt et à la diffusion de documents scientifiques de niveau recherche, publiés ou non, émanant des établissements d'enseignement et de recherche français ou étrangers, des laboratoires publics ou privés.

### Modélisation avec WEAP dans le cadre du SDAGE du Bassin du Fleuve Sénégal

Jean-Christophe Pouget, Jean-Claude Bader, IRD / G-eau Montpellier, document travail juin 2021

## Table des matières

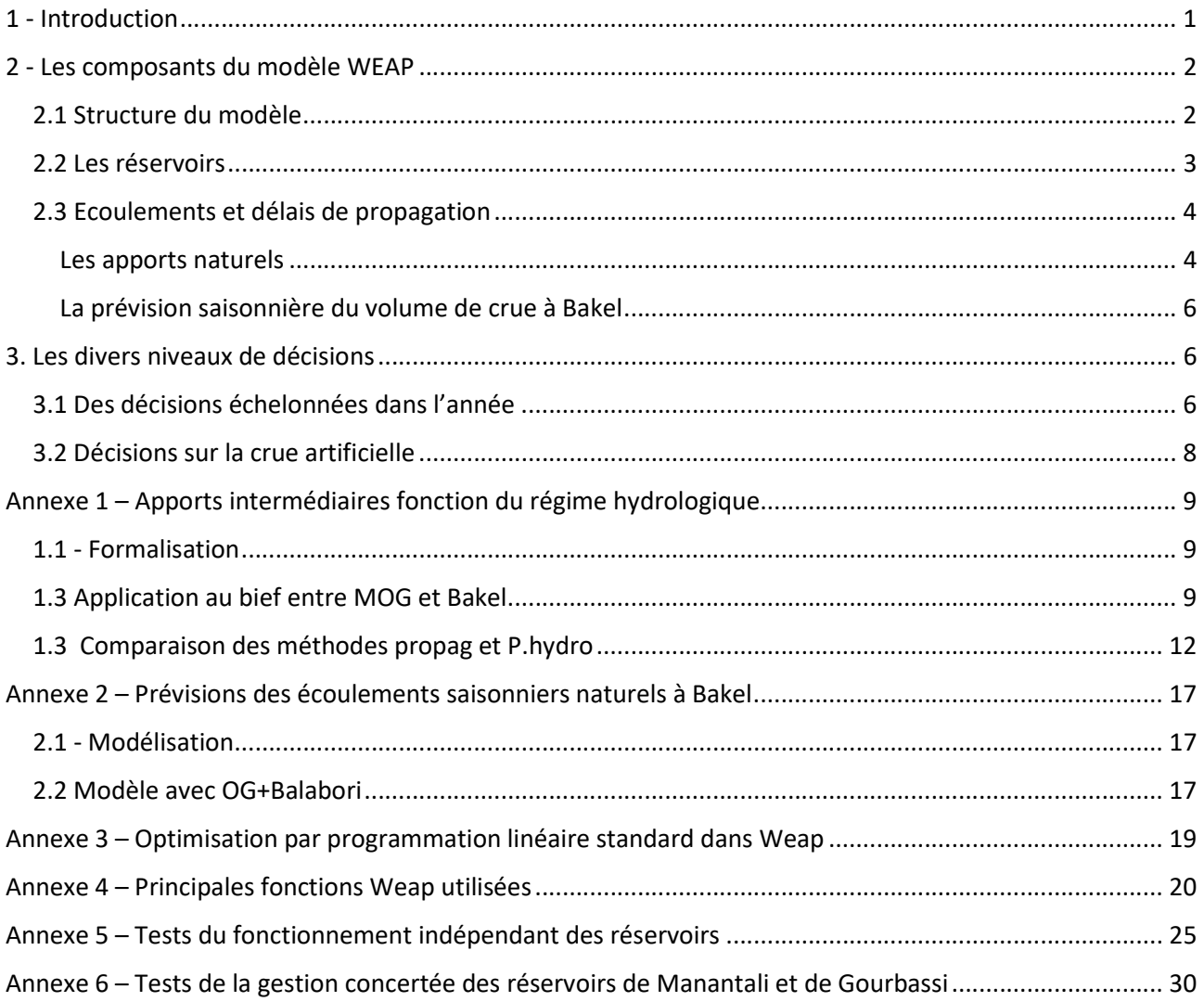

## 1 - Introduction

Conformément aux attentes de l'OMVS, le modèle WEAP a été développé afin d'assurer le maximum de souplesse, en proposant une approche simple et une structure adaptative qui permettra les études les plus poussées. Le modèle a été construit afin d'évaluer différents scénarios prospectifs liés à l'activation et la gestion des 5 réservoirs envisagés, à l'impact de changements climatiques, à l'évolution de divers objectifs : AEP, irrigation, production hydro électrique, soutien de crue… Via divers graphiques et tableaux on peut étudier la satisfaction des divers objectifs, par exemple la production annuelle d'hydroélectricité, et l'intensité, la durée, la fréquence de pénuries éventuelles.

Modélisation gestion réservoirs and the contract extending to the contract of the contract of the contract of the contract of the contract of the contract of the contract of the contract of the contract of the contract of Suivant les objectifs des études à réaliser, le modèle peut simuler le fonctionnement du système à différents pas de temps, du décadaire au journalier. Au pas de temps journalier, il est pris en compte un délai entre des décisions de lachures aux ouvrages, Manantali étant la référence, et le débit résultant à Bakel. L'allocation des ressources en eau entre les différents composants d'un modèle WEAP est effectuée par optimisation de la satisfaction des objectifs à chaque pas de calcul, les flux étant considérés simultanés. Une approche générique est proposée pour traiter différents niveaux de décisions au cours de l'année, en se basant notamment sur l'état de remplissage des réservoirs. Pour la période de crue, on définit une date de décision stratégique sur le possible déclenchement d'une crue artificielle suivant un objectif de surface de cultures de décrue. D'autres dates de décisions peuvent être définies durant la période de tarissement et la période de montée de la crue annuelle. Ces décisions peuvent permettre une gestion proactive des taux d'allocation des demandes, en débits ou en production hydroélectrique, de manière à prévenir l'intensité et la durée de pénuries éventuelles. Ces décisions sont communément fonction du niveau de remplissage des réservoirs, mais peuvent utiliser d'autres indicateurs ou formulations. Pour chaque pas de temps de calcul, les décisions portent sur la satisfaction des objectifs par ordre de priorité et sur le respect des caractéristiques physiques des ouvrages. Cette gestion réactive s'appuie sur les données journalières de débits à divers points du bassin.

## 2 - Les composants du modèle WEAP

### 2.1 Structure du modèle

Les différents éléments du modèle sont définis sous la vue schématique. Cette vue comporte des couches de fond SIG de l'ensemble du bassin du Sénégal. Le modèle actuel (Fig. 2.1) est composé des :

- 5 réservoirs étudiés : Manantali, Koukoutamba, Boureya et Balassa sur le Bafing, Gourbassi sur la Falémé. Ces réservoirs peuvent être indépendamment activés, facilitant ainsi l'étude des alternatives d'aménagements ;
- 2 centrales au fil de l'eau de Gouina et Félou, sur le fleuve Sénégal en amont de Kayes ;
- 5 biefs, qui permettent de définir les apports intermédiaires entre les composants précédents et la station de Bakel ;
- 3 demandes objectifs : hydrogramme de crue pour les cultures décrue, navigation en aval de Bakel et en amont de Saint-Louis ;
- zones de demandes, suivant 2 représentations :
	- o une définition suivant 3 ensembles de demandes : 'ensemble AEP aval Bakel', 'ensemble irrigation aval Bakel', 'évapo aval Bakel')
	- o une définition des composants Demandes, tels que définis dans le modèle OMVS / Artelia, données issues du SDAGE 2010. On distingue ainsi : 9 zones liées à l'AEP, 10 zones liées à l'irrigation, 3 zones relatives au cheptel et 2 zones relatives aux mines.

Les données relatives à ces éléments sont définies via des formules et des tableaux de type Excel. Les définitions sont facilement interprétées par les vues graphiques. On note que dans cette note, que l'on veut opérationnelle, le parti pris adopté est de présenter les formules suivant la syntaxe de Weap afin de faciliter la prise en main directe du modèle. Les principales fonctions Weap utilisées sont présentées en annexe.

Les paramètres et variables de portée générale sont définies dans 'Key Assumptions' : (1) les priorités des demandes, l'index 1 étant le plus prioritaire. On a actuellement les priorités suivantes, 1 pour l'évapo, 2 pour l'AEP, 3 pour l'irrigation, 4 pour les objectifs de crue et de production hydro électrique, l'objectif de navigation est le moins prioritaire ; (2) les demandes rassemblées ici par commodité, le paramètre 'Key/Demandes/SDAGE 2010' permet de choisir la représentation de calcul actuel, soit les 24 zones du SDAGE ou les ensembles de demandes à l'aval de Bakel ; (3) les données relatives à la production hydro électrique ; (4) les apports naturels, Q nat ; (5) des définitions relatives à des décisions de gestion au cours de l'année 'decisions P.hydro'.

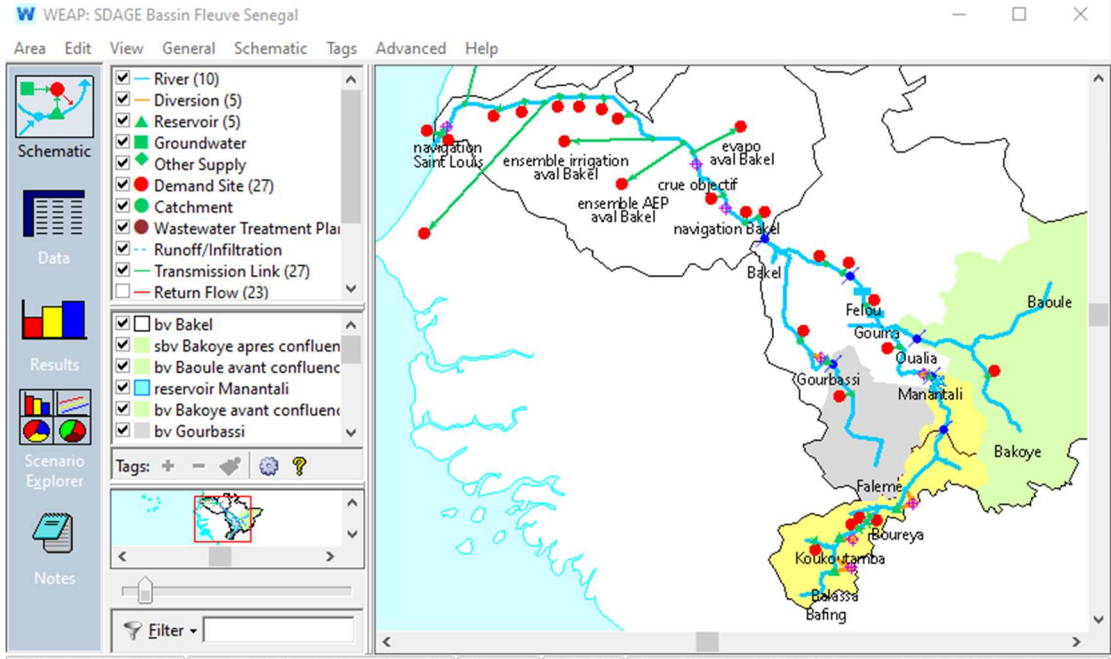

WEAP: 2019.2136 (Beta) | Area: SDAGE Bassin Fleuve Senegal | 1 Scenario | 1955-2020 | Licensed to: Jean-Christophe Pouget, Institut de Recherche pour le $\tilde{z}$ 

Figure 2.1. – Vue schématique du modèle actuel

### 2.2 Les réservoirs

La définition des caractéristiques des 5 réservoirs est effectuée à partir des propositions de JC Bader, 'PARAMETRES CONCERNANT LES BARRAGES' (Bader, 05/2021). On utilise ci-dessous l'exemple du barrage de Manantali. On rappelle qu'il convient de se référer à l'annexe principales fonctions Weap pour la définition des fonctions utilisées dans les paramètres suivants.

Paramètres physiques

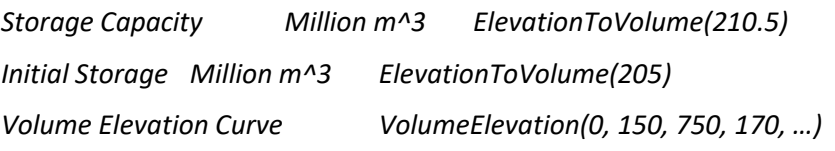

Cette définition Volume/Hauteur est issue de la relation Vm(Zm) du tableau des courbes de remplissage des réservoirs.

Maximum Hydraulic Outflow CMS Max.Turbine.Flow[CMS] + Lookup(Zm, Qvmax\_out, Linear, PrevTSValue(Storage Elevation[m]), 155.0, 0, 165.0, 1121, 175.0, …)

L'évacuation maximale du réservoir est définie comme la somme du débit maximum turbiné et de l'évacuation maximale par déversoir et vidange de fond suivant le niveau de la retenue, issue de la relation Qvmax(Zm) (Bader, 05/2021)

Net Evaporation mm Key\Q nat\Net.Evapo.Manantali[mm]

L'évaporation nette, exprimée en lame d'eau journalière, est définie dans les paramètres généraux car elle est également utilisée par les autres réservoirs.

Net.Evapo.Manantali.Linear mm Days \* Lookup(index\_jour, evapo, Linear, JulianDaysBefore + Floor(Days/2), 0,4.01,15,5.12, …)

On note que cette formule d'interpolation linéaire de la lame évaporée permet le choix d'un pas de temps de simulation variable (journalier, 5 ou 10 jours) grâce à l'utilisation de la fonction Days, qui correspond au nombre de jours du pas de temps actif.

Dans les paramètres de gestion (Operation), on définit uniquement le niveau minimal d'exploitation (Top of Inactive Million m^3 ElevationToVolume(187)). Les autres paramètres conservent leur valeur par défaut, à savoir la capacité maximale pour 'Top of Conservation', le niveau minimal d'exploitation pour 'Top of Buffer' et 1 pour 'Buffer Coefficient'. Le volume tampon n'est pas utilisé, la gestion proactive étant réalisée suivant une autre approche (voir 3. Les divers niveaux de décisions).

### Paramètres de production hydroélectrique (Hydropower)

La définition du débit maximal de production (Max.Turbine.Flow) utilise le produit entre le nombre de turbines et le débit maximal turbiné par groupe, relation Qtmax(H), où H est la chute nette. On a la formule suivante pour Manantali :

### 5\*Lookup(Zm, Qvmax\_out, Linear, PrevTSValue(Storage Elevation[m])-Tailwater Elevation[m], 32.00, 85.20, 40.00, 96.40, 46.00, 98.20, 52.00, 86.10)

La chute nette est calculée par la différence entre le niveau du plan d'eau amont Zm et aval Zv. On ne tient pas compte des pertes de charge en conduite d'amenée. Le niveau aval est donné par la loi hauteur débit en aval du barrage. La relation Zv(Qtot) est définie dans Tailwater Elevation par la formule :

Lookup(Qtot, Zv, Linear, PrevTSValue(Total Node Outflow[m^3])/Seconds, 0, 153.7, 555, 155.5, 1100, 157.0, 1665, 158.2, 2070, 159.0, 2500, 159.7, 2800, 160.2, 3110, 160.5, 3645, 161.0, 4325, 161.5, 4480, 162.0)

Le pourcentage de fonctionnement de la centrale pour chaque pas de temps Plant Factor est défini dans les paramètres généraux comme égal à 100%, le temps de fonctionnement moyen journalier n'étant pas pris en compte dans Simulsen. En revanche Simulsen considère une formulation fine du rendement des groupes, à savoir la relation Rt(H,Qt) du rendement d'une turbine en fonction de la charge et du volume turbiné. Dans le modèle sous Weap le choix est d'exprimer le rendement 'Generating Efficiency' par une valeur constante de 93%. Ce choix est adopté au vu de l'ordre d'erreur d'estimation. Il est considéré d'environ 1% pour Manantali, sachant la gamme de fonctionnement normal de la retenue, niveau entre 187 à 210.5 m soit une chute nette comprise entre 32 et 50 m, conduisant à des rendements dans la fourchette 92 à 94%.

### 2.3 Ecoulements et délais de propagation

Le modèle Simulsen simule le fonctionnement des hydro-aménagements au pas de temps journalier. Sur la base du modèle de propagation de Lamagat, les écoulements et les temps de propagation sur les biefs, qu'ils soient naturels ou liés à des points de gestion, sont fonctions des valeurs de débits.

Le modèle Weap peut simuler le fonctionnement du système à différents pas de temps, du décadaire au journalier. Au pas de temps journalier, différents tests ont conduit à considérer 2 délais de propagation liés à la gestion du réservoir de Manantali. On considère ainsi un délai de propagation de 2 jours entre les lachures des réservoirs amont du Bafing et le réservoir de Manantali. Dans le mdèle Simulsen, il est considéré 3 délais fixes de propagation, 1 jour entre Balassa et Koukoutamba, 1 jour entre Koukoutamba et Boureya et 2 jours entre Boureya et Manantali.

Dans le modèle Weap, on considère un délai de propagation de 2 jours entre les lachures à Manantali ou Gourbassi et Bakel. Dans le modèle Simulsen, les temps de propagation sont fonction des débits entre Manantali et Bakel, de 2 à 6 jours pour les plus faible débits. On note également que le modèle Simulsen considère un délai de propagation fixe de 1 jour entre Manantali et les aménagements de Gouina ou Félou, traités comme des réservoirs. Le modèle Weap considère les 2 aménagements comme des centrales au fil de l'eau, sans délai de propagation avec les lachures du réservoir de Manantali.

### Les apports naturels

Les apports naturels aux stations principales sont issus de la base de données de chroniques complètes de débits moyens journaliers constituée par JC Bader. Dans l'objectif d'éviter des dérives, les données de débits sont rassemblées dans un même fichier dont l'adresse est définie relativement au répertoire du modèle, soit ici 'data/'. On utilise la formule suivante pour accéder aux données d'une station i :

. ReadFromFile (data/debits Senegal amont 1951-2020 JCB-2021-01-22.csv, i, Key\Q nat\an.ecart\adopte, Average)

Le paramètre 'Key\Q nat\an.ecart\adopte' donne le décalage en nombre d'années entre l'année de base des scénarios envisagés (note : cette année de base est définie à partir du menu 'General/Years and Time Steps/Time Horizon/Current Accounts/Year) et l'année début de débits historiques de la période hydrologique à laquelle on veut faire référence. Un exemple est plus explicite. On souhaite considérer 3 périodes dans le futur 2021-2045, 2046-2070 et au-delà de 1970. On veut faire référence aux données historiques 1970-1994, considérées comme une période sèche, on va utiliser la formule :

'Keys\Q.nat\an.ecart\sec' = Step( 1955,0, 2021, 1970-2021, 2046, 1970-2046, 2071, 1970-2071 )

On note que la formule utilise également l'attribut 'Average' de la fonction ReadFromFile, ceci permettant de calculer les débits moyens sur 5 et 10 jours, suivant le pas de temps de calcul souhaité. Ce pas de temps est défini à partir du menu 'General/Years and Time Steps/Time Steps per Year', soit 365 pour du journalier, 72 et 36, pour des pas de calcul de 5 et 10.

### Les écoulements en amont de Manantali

On considère un délai de propagation fixe, noté delai.amont.Manantali, entre les aménagements en amont du Bafing et le réservoir de Manantali. Les débits naturels entre les points de gestion considérés sont calculés par les formules suivantes pour les différents biefs :

Bief 'Balassa.to.Koukoutamba' : If(Days=1, Max(0, PrevTSValue(Balabori[CMS], delai.amont.Manantali) -Balassa[CMS]), Balabori[CMS]-Balassa[CMS])

Où Balassa : If(Days=1, PrevTSValue(Sokotoro[CMS], delai.amont.Manantali), Sokotoro[CMS])

Bief 'Koukoutamba.to.Boureya' : If(Days=1, PrevTSValue(Boureya[CMS], delai.amont.Manantali) -PrevTSValue(Balabori[CMS],delai.amont.Manantali), Boureya[CMS]-Balabori[CMS])

Bief 'Boureya.to.Manantali' : If(Days=1, Mn.Manantali.naturellCMS] -PrevTSValue(Boureya[CMS],delai.amont.Manantali), Mn.Manantali.naturel[CMS] - Boureya[CMS])

En journalier (Days=1), la fonction PrevTSValue (Voir Les principales fonctions Weap) permet de faire référence aux écoulements amont décalés du délai de propagation par rapport à Manantali. Ainsi avec delai.amont.Manantali égal à 2 jours, la simulation à un pas de temps j de calcul de l'allocation des ressources, avec comme référence la gestion du réservoir de Manantali, utilise les écoulements amont à j-2.

On note que la syntaxe Weap spécifie toujours l'unité des variables et paramètres utilisées. Ici [CMS] correspond à m3/s (Voir la section '12.3 Units' du guide de l'utilisateur, ww.weap21.org/ User guide)

### Les écoulements entre Manantali et Bakel

Les apports naturels intermédiaires sur les biefs entre Manantali+Oualia+Gourbassi (MOG.n) et Bakel et entre Manantali+ Oualia (MO.n) sont définis suivant 2 approches de calcul détaillées dans l'annexe 1. Les calculs vont utiliser des barèmes différents suivant l'approche définie dans 'MOG.n.Bakel' et ' :

### Modèle propagation

'MOG.n.Bakel.propag' = Lookup(Nmoy, Y1, Linear, MOG.n[CMS],0,-11.10,35.9,-3.60,84.7,6.40,124,14.40,…)

'MO.n.Gouina.propag' = Lookup(Nmoy, Y1, Linear, MO.n[CMS], 0,0.00,71.48,1.09,255.6,-1.31,...)

### Modèle fonction de la période hydrologique

 'MOG.n.Bakel.P.hydro' = If(Days=1, MOG.n[CMS] \* (-1 + Lookup(id, r 2d 57-16, Linear, JulianDaysBefore, 0, 1.080, 45, 1.150, 73, 1.147, ...)), MOG.n[CMS] \* (-1 + Lookup(date, B/MOG 57-2016, Linear, JulianDaysBefore+Floor(Days/2), 0, 1.12, 14, 1.14, …)))

 'MO.n.Gouina.P.hydro' = MO.n[CMS] \* (-1 +Lookup(date, Gouina/MO 57-2016, Linear, JulianDaysBefore+Floor(Days/2), 0, 1.08, 14, 1.11…) )).

L'écoulement intermédiaire sur le bief Felou+Gourbassi vers Bakel est obtenu par différence :

'FG.n.Bakel' = MOG.n.Bakel[CMS] - MO.n.Gouina[CMS]

Il est à noter que les écoulements intermédiaires calculés peuvent être positifs, ils correspondent aux apports définis dans un objet Weap River, ou négatifs, ils correspondent alors à des pertes définies dans un objet Weap Diversion. On a ainsi :

L'apport dans l'objet River 'Manantali. Qualia to Gouina' = Max(0, Key\Q nat\MO.n.Gouina[CMS])

La perte dans l'objet Diversion 'out Manantali. Oualia to Gouina' = Max( 0, -Key\Q nat\MO.n.Gouina[CMS])

L'apport dans l'objet River 'Felou. Gourbassi to Bakel' = Max(0, Key\Q nat\FG.n.Bakel[CMS])

La perte dans l'objet Diversion 'out Felou.Gourbassi to Gouina' =  $Max(0, -Key)Q$  nat $\FG.n.Bake$ [CMS])

### La prévision saisonnière du volume de crue à Bakel

L'annexe 2 présente la prévision du volume de crue à Bakel pour un jour j à partir des cumuls des volumes moyens écoulés sur 10 jours, de j-9 à j, aux 3 stations de Oualia, Gourbassi et Balabori. Les prévisions sont significatives à partir de début août et atteignent un optimum entre le 16 et 21/08. Les calages et validations de l'évolution des ratios Prévisande/Préviseur sont détaillés en annexes. On rappelle que la définition est déjà opérationnelle pour de futures études mais elle ne sera pas utilisée dans le présent projet contractuel.

'q Bnat.previ j.30.04' = Max(0, OnGnBaln.10j[CMS] \* Lookup(index\_jour, Bj.30-4 / OGBj-9.j, Linear, JulianDaysBefore ,0,0.548,31,0.624,59,0.709,90,0.859…))

On traduit cette définition en volume afin d'être utilisée dans un indicateur relatif au ratio pour un jour j entre le cumul du volume de réserve utile et la prévision du volume d'apports naturels à Bakel 'vol Bnat.previ j.30.04' par rapport au volume maximal de réserve (voir 3. Les divers niveaux de décisions).

'vol Bnat.previ j.30.04' = q Bnat.previ j.30.04[CMS] \* If(JulianDaysBefore<Key\decisions P.hydro\d.bas[day], JulianDaysBefore, If(JulianDaysBefore<Key\decisions P.hydro\d.crue[day] , 0, 365- JulianDaysBefore+Key\decisions P.hydro\d.bas[day])) \* 24\*3600

### 3. Les divers niveaux de décisions

Rappel important : Dans un modèle WEAP, l'allocation des ressources en eau est obtenue par optimisation afin de maximiser la satisfaction des besoins pour chaque pas de calcul, les flux étant considérés simultanés. Les besoins correspondent aux demandes, au remplissage des réservoirs, aux objectifs en termes de débits et de productions hydroélectriques. Le programme d'optimisation linéaire utilise le classement des besoins par ordre de priorité, les préférences de mobilisation des ressources, le respect de diverses règles de gestion qui peuvent être introduites (Voir Annexes 3).

### 3.1 Des décisions échelonnées dans l'année

L'approche développée permet de définir différents niveaux de décisions au cours de l'année, en se basant notamment sur le remplissage des réservoirs. Les paramètres et les fonctions sont définis dans le répertoire 'Key\decisions P.hydro'. On identifie 3 périodes relativement à l'année hydrologique, allant du mois de mai au mois d'avril de l'année suivante.

Ces 3 périodes correspondent à : (1) la montée plus ou mois lente vers la crue annuelle. Dans le répertoire 'Key\decisions P.hydro', cette période est comprise entre une date notée d.bas, le 01/05, et une date d.crue définie actuellement comme le 01/08 ; (2) la période de crue va de la date d.crue à la date d.tari de début de tarissement, définie actuellement comme le 01/11.

Pour chacune de ces périodes, on définit des dates de décision pour lesquelles les fonctions de gestion proactive d'allocation des ressources seront activées. Ces définitions se font via des barèmes nommés respectivement 'dates.decision P.montee', 'dates.decision P.crue' et 'dates.decision P.tari'. Sur l'exemple cidessous, on a défini 2 dates, 01/11 et 21/11, sachant qu'en période de tarissement, les décisions de gestion proactive peuvent être appliquées très tôt en début de période où le volume utile disponible jusqu'au 30/04 est connu de manière très précise, les test ultérieurs devenant alors inutiles. On a :

'dates.decision P.tari' =Lookup(date, OK, Linear, Julian Days Before, 0, 0, 303, 0, 304, 1, 305, 0, 323, 0, 324, 2, 325, 0, 365, 0)

Si on prend l'exemple de la production hydro électrique, on défini l'objectif oMW de production comme le produit entre un diagramme annuel date-puissance pour un barrage donné par le taux d'allocation mis à jour lors d'une date de décision, soit sur cet exemple :

oMW = MW.2004-2017 \* Key\hydro electricite\decision\Alloc MW

où 'Alloc MW' = If(Key\decisions P.hydro\dates.decision P.crue, 1, If(Key\decisions P.hydro\dates.decision P.tari, Alloc f. Reserv, If(Key\decisions P.hydro\dates.decision P.montee, PrevTSValue, PrevTSValue)))

avec ici un taux d'allocation défini en début de la période de tarissement en fonction d'un taux de remplissage des réservoirs, avec sur cet exemple :

'Alloc f. Reserv' = Lookup(reserv, niveau, Linear,Min(1, Key\decisions P.hydro\ratio Reserv), 0, 0, 0.01, 0.3, 0.1, 0.7, 0.25, 1, 1, 1)

Le taux de remplissage des réservoirs est défini, dans le répertoire Key\decisions P.hydro, comme le taux de réserve utile pour le pas de temps de calcul soit :

### 'ratio Reserv actu' = v Reserv util[m^3] / v Max Reserv util[m^3]

Où 'v Reserv util' est défini comme la somme des réserves utiles de tous les réservoirs en fonctionnement pour une simulation ('Active in Currents Accounts' dans 'General info' d'un réservoir) et où la réserve utile d'un réservoir correspond à la différence entre 'Storage Volume' en début du pas de temps de calcul et 'Top of inactive' qui correspond au niveau minimal d'exploitation, soit :

'v Reserv util' = Max(0,(PrevTSValue(Supply and Resources\River\Bafing\Reservoirs\Manantali:Storage Volume[m^3])-Supply and Resources\River\Bafing\Reservoirs\Manantali:Top of Inactive[m^3]) + ( PrevTSValue(Supply and Resources\River\Bafing\Reservoirs\Boureya:Storage Volume[m^3])-Supply and Resources\River\Bafing\Reservoirs\Boureya:Top of Inactive[m^3]) …

On définit de manière analogue 'v Max Reserv Util' en utilisant le paramètre 'Storage Capacity' d'un réservoir.

### Souplesse de définitions de la gestion proactive

On peut utiliser d'autres indicateurs pour orienter les décisions de gestion. De même, des décisions différentes peuvent être spécifiées via des formules plus ou moins complexes, par exemple pour la requalification de l'objectif de production électrique pour un réservoir particulier avec des choix d'autres indicateurs pour une allocation proactive de l'irrigation ou d'autres demandes… Mais bien sûr il se pose la question d'équité au niveau du bassin, la gestion de tout réservoir amont va influer sur la gestion et la satisfaction des objectifs en aval. L'ordre de priorité est défini pour l'allocation sur un pas de temps de calcul. La gestion proactive permet de prévenir des pénuries éventuelles, de les étaler dans le temps par une réduction immédiate ou progressive de l'allocation.

L'intérêt de différencier plusieurs périodes tient à ce que les décisions proactives ne s'appuient pas sur la même connaissance des apports naturels. En début de tarissement, l'évolution des apports naturels est parfaitement connue, d'où des décisions qui peuvent être très précoces. L'aléa est beaucoup plus grand sur la survenue et l'intensité du début de la crue annuelle, d'autres mesures peuvent être décidées en s'appuyant sur d'autres indicateurs. A partir du 01/08, la prévision de crue commence à être significative donc de nouvelles adaptations peuvent être envisagées. La décision la plus stratégique concerne le déclenchement de la crue articielle.

### La prévision de crue

L'intérêt de la prévision la plus précoce possible du volume de la crue annuelle est de pouvoir utiliser un indicateur plus 'précis' que l'état de remplissage des réservoirs. Donc, même si ce n'est pas utilisé dans cette étude, on a défini de manière analogue à 'ratio Reserv actu', l'indicateur 'ratio Reserv previ'

Cet indicateur est déjà opérationnel, afin d'être utilisé dans de futures études comportant l'utilisation de modèles de prévision, le taux de réserve utile prévu jusqu'à la fin de l'année hydrologique est défini comme : 'ratio Reserv previ' = (v Reserv util[m^3] + Key\Q nat\vol Bnat.previ j.30.04[m^3]) / v Max Reserv util[m^3]

### 3.2 Décisions sur la crue artificielle

La décision sur le déclenchement d'une crue artificielle est la plus stratégique car elle impacte la satisfaction des objectifs sur l'année voire plusieurs annéees à venir. La décision est abordée de manière analogue à la gestion proactive détaillée dans la section précédente. On définit ici une décision de type booléen : il y a déclenchement ou pas de la crue artificielle suivant l'état de remplissage des réservoirs, soit :

'decision crue OK' If(JulianDaysBefore<Key\decisions P.hydro\d.crue[day], 0, If( jour.decision[day] = JulianDaysBefore, Key\decisions P.hydro\ratio Reserv actu > 0.3,PrevTSValue))

où jour.decision est défini comme le 21/08. Ici la limite de l'état de remplissage est fixée à 30%. On peut bien sûr utiliser un autre indicateur, par exemple la hauteur du remplissage du réservoir de Manantali, indicateur simple lorsque ce barrage fonctionne seul.

On a défini par ailleurs un objectif de surface de cultures de décrue 'objectif S cultures decrue' traduit alors par un objectif de diagramme date-débit à l'aval immédiat de Bakel 'Q S objectif'. La formule actuelle est :

'Q S objectif' = Lookup(S cult decrue, Q 1.10 9, Linear, If(JulianDaysBefore<=(jour.decision[day]- 1),0,If(JulianDaysBefore>(jour.decision[day]+9),0,objectif S cultures decrue[Thousand ha])), 0, 0, 20, 550, 42, 1300, 52, 1920, 60, 2034, 69, 2210, 92, 3313, 120, 4300, 170, 7000)

Cette relation dépend du pas de temps de calcul considéré, journalier, 5 ou 10 jours. Elle est définie actuellement comme un créneau, à savoir une relation linéaire entre surface et volume écoulé pendant 10 jours. Cette relation date-Q.f(S) est à définir de manière plus fine en journalier. On utilise la même approche pour calculer à posteriori la surface de cultures de décrue en considérant donc le volume maximum écoulé pendant 10 jours à Bakel, pris comme paramètre dans 'moving days'. On a alors la formule qui calcule une moyenne mobile à l'aval immédiat de la demande Crue objectif :

'Moving qB' = If(JulianDaysBefore<moving days[day],0,PrevTSValue(Supply and Resources\River\Senegal\Reaches\Below crue objectif:Streamflow[CMS],1,Ceiling(moving days[day]/Days), Average))

## Annexe 1 – Apports intermédiaires fonction du régime hydrologique

### 1.1 - Formalisation

L'objectif consiste à relier l'écoulement S en sortie d'un bief à un préviseur P en entrée de ce bief, noté P-S, sachant qu'il existe un apport intermédiaire  $i_P$ -S et un délai de propagation  $p$  au long du bief. Deux modélisations sont proposées. La première modélisation traite le délai  $p$  comme un temps de propagation lié à l'écoulement hydraulique en entrée. La deuxième méthode est plus axée sur l'estimation des apports intermédiaires suivant l'évolution du régime hydrologique annuel.

### Modèle de propagation de Lamagat

Le modèle de Lamagat relie entre eux le préviseur P et l'écoulement S en sortie d'un bief suivant 2 fonctions relatives au préviseur P en entrée. La première fonction donne la valeur de S suivant la valeur du préviseur P, soit  $S = f(P)$ , alors que la deuxième fonction donne le délai p de propagation le long du bief, soit  $p = g(P)$ .

#### Modèle fonction du régime hydrologique

L'idée de base est d'utiliser la saisonnalité très marquée des bassins où les corrélations entre le préviseur P et le prévisande S dépendent grandement de la période dans l'année hydrologique. Les corrélations sont ainsi très faibles en moyennes eaux durant la période de montée de la crue annuelle soit de fin mai à juillet, alors que les corrélations sont très fortes en moyennes eaux en début de tarissement de novembre à janvier. Le modèle propose ainsi d'établir, pour différents délais de propagation  $p$ , des fonctions  $f_p$  donnant la valeur du rapport de proportionnalité  $R= S/P$  suivant une date de prévision d dans l'année, soit  $R=f<sub>p</sub>(d)$ . Chaque fonction  $f_p$  est établie à partir d'une période de calage de n années de données journalières.

Sur le bief B-S, on exprime le débit intermédiaire comme :

 $i$   $P-S = S - P = R x P - P = P x (R - 1) = P x (f_p(d) - 1)$ 

où P : écoulement en entrée à la date de prévision d

S : écoulement en sortie à la date  $d + p$ 

Suivant la valeur de  $R$ , on a un apport ou une perte sur le bief

 $in_P-S = max(0, i_P-S)$ ;  $out_P-S = abs(min(0, i_P-S))$ 

### 1.3 Application au bief entre MOG et Bakel

L'écoulement peut être calculé à partir du bief fictif MOG-B comme :

### i  $MOG-B = MOG \times ( R - 1 ) = MOG \times ( f_p (d) - 1 )$

où MOG : somme des débits naturels de Manantali, Oualia et Gourbassi à la date de prévision d

Afin de garantir la cohérence des données, la décomposition en 2 biefs fictifs MO-I et IG-B, se fera par différence par rapport au bief MOG-B. La station I correspond par exemple à Kayes ou Gouina. Soit les écoulements intermédiaires IG-B = écoulements MOG-B – écoulements MO-I.

L'écoulement à la station *I* pourra se faire par en utilisant les fortes corrélations en mensuel avec les apports du Bafing et du Bakoye, sachant que l'écoulement à Oualia est quasi nul dès le mois de janvier, février.

### LA SUITE EST ENCORE A REDIGER AFIN D'EXPLIQUER LES FIGURES ET TABLEAUX

En résumé sur les Figures 1 et 2, on note que les relations  $f<sub>p</sub>(d)$  sont très analogues que l'on considère des délais de prévisions p de 2 à 4 j si l'on considère on considère un calage sur la période 1957-2016. Les coefficients de détermination  $R^2$  sont quasi identiques du mois d'octobre au mois d'avril. Les coefficients de validations Nv correspondants sont présentés en moyennes mensuelles dans les tableaux 1.

Si l'on détaille les résultats des relations  $f_p(d)$  avec un délai de prévision p de 2 jours, pour différentes périodes de calage, on note de fortes différences des mois de décembre à avril. Ces différences sont très certainement liées au mode de reconstitution choisi de 1987 à 2016.

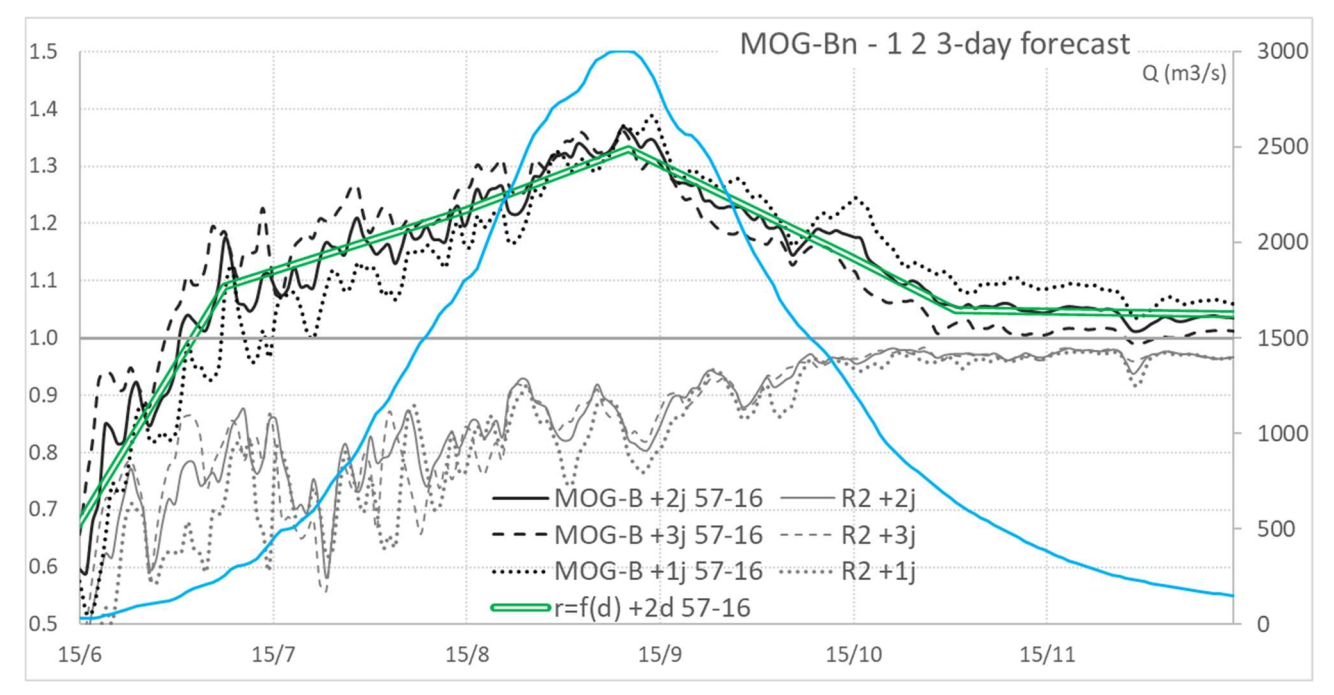

Figure 1. High and medium dayly flow calibration of relationships MOG-B with 1 to 3-day forecast - 1957-2016 - Ratios r and coefficients of determination  $R^2$  – Bakel mean flows 1957-2016 (blue solid line)

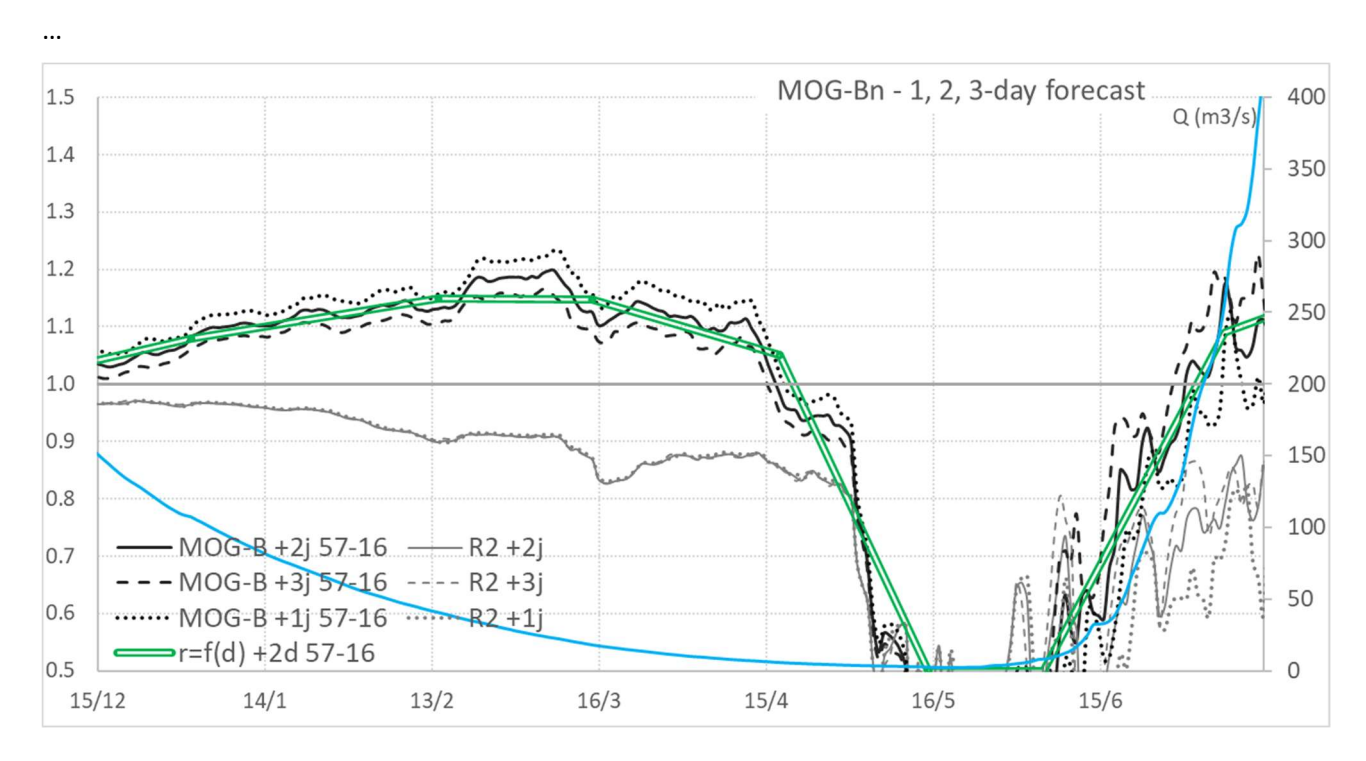

Figure 2. Medium and low dayly flow calibration of relationships MOG-B with 1 to 3-day forecast - 1957-2016 - Ratios r and coefficients of determination  $R^2$  – Bakel mean flows 1957-2016 (blue

| date           | $7 - 11$ | $12 - 4$ | 1            | $\overline{2}$ | 3    | 4                | 5    | 6    | 7    | 8    | 9    | 10   | 11   | 12   |
|----------------|----------|----------|--------------|----------------|------|------------------|------|------|------|------|------|------|------|------|
| $r + 1d$       | 1.16     | 1.12     | 1.13         | 1.18           | 1.18 | 1.06             | 0.40 | 0.59 | 1.03 | 1.18 | 1.31 | 1.18 | 1.09 | 1.07 |
| $R^2$          | 0.85     | 0.91     | 0.96         | 0.91           | 0.87 | 0.86             | 0.45 | 0.53 | 0.71 | 0.80 | 0.86 | 0.94 | 0.96 | 0.97 |
| $\mathrm{Nv}$  | 0.84     | 0.90     | 0.96         | 0.91           | 0.87 | 0.81             | 0.11 | 0.46 | 0.69 | 0.79 | 0.84 | 0.94 | 0.96 | 0.97 |
|                |          |          |              |                |      |                  |      |      |      |      |      |      |      |      |
| date           | $7 - 11$ | $12 - 4$ | $\mathbf{1}$ | 2              | 3    | 4                | 5    | 6    | 7    | 8    | 9    | 10   | 11   | 12   |
| $r + 2d$       | 1.16     | 1.10     | 1.11         | 1.15           | 1.15 | 1.03             | 0.40 | 0.67 | 1.10 | 1.22 | 1.29 | 1.14 | 1.05 | 1.04 |
| $\mathbb{R}^2$ | 0.88     | 0.91     | 0.96         | 0.91           | 0.87 | 0.86             | 0.45 | 0.58 | 0.77 | 0.84 | 0.88 | 0.96 | 0.97 | 0.97 |
| Nv             | 0.88     | 0.90     | 0.96         | 0.91           | 0.87 | 0.81             | 0.14 | 0.50 | 0.76 | 0.83 | 0.87 | 0.95 | 0.97 | 0.97 |
|                |          |          |              |                |      |                  |      |      |      |      |      |      |      |      |
| date           | $7 - 11$ | $12 - 4$ | $\mathbf{1}$ | $\overline{2}$ | 3    | $\boldsymbol{4}$ | 5    | 6    | 7    | 8    | 9    | 10   | 11   | 12   |
| $r + 3d$       | 1.16     | 1.07     | 1.09         | 1.13           | 1.11 | 1.00             | 0.41 | 0.75 | 1.17 | 1.25 | 1.27 | 1.10 | 1.01 | 1.02 |
| $\mathbb{R}^2$ | 0.88     | 0.91     | 0.96         | 0.91           | 0.87 | 0.86             | 0.45 | 0.62 | 0.76 | 0.81 | 0.88 | 0.96 | 0.97 | 0.97 |
| Nv             | 0.87     | 0.90     | 0.96         | 0.91           | 0.87 | 0.80             | 0.16 | 0.55 | 0.75 | 0.80 | 0.87 | 0.95 | 0.97 | 0.97 |
|                |          |          |              |                |      |                  |      |      |      |      |      |      |      |      |
| date           | $7 - 11$ | $12 - 4$ | 1            | $\overline{2}$ | 3    | 4                | 5    | 6    | 7    | 8    | 9    | 10   | 11   | 12   |
| $r + 4d$       | 1.16     | 1.04     | 1.07         | 1.10           | 1.08 | 0.96             | 0.41 | 0.83 | 1.22 | 1.28 | 1.25 | 1.07 | 0.98 | 1.00 |
| $\mathbb{R}^2$ | 0.84     | 0.91     | 0.96         | 0.91           | 0.87 | 0.85             | 0.46 | 0.63 | 0.67 | 0.73 | 0.86 | 0.95 | 0.97 | 0.97 |
| Nv             | 0.82     | 0.90     | 0.96         | 0.91           | 0.87 | 0.80             | 0.17 | 0.57 | 0.65 | 0.71 | 0.84 | 0.94 | 0.97 | 0.97 |

Table 1. Proportional relationships MOG-B with propagation delays 2-4 days - calibration 1957-2016 - Monthly averages of ratios  $r$ , coefficients of determination  $R^2$  and Nash of validation Nv

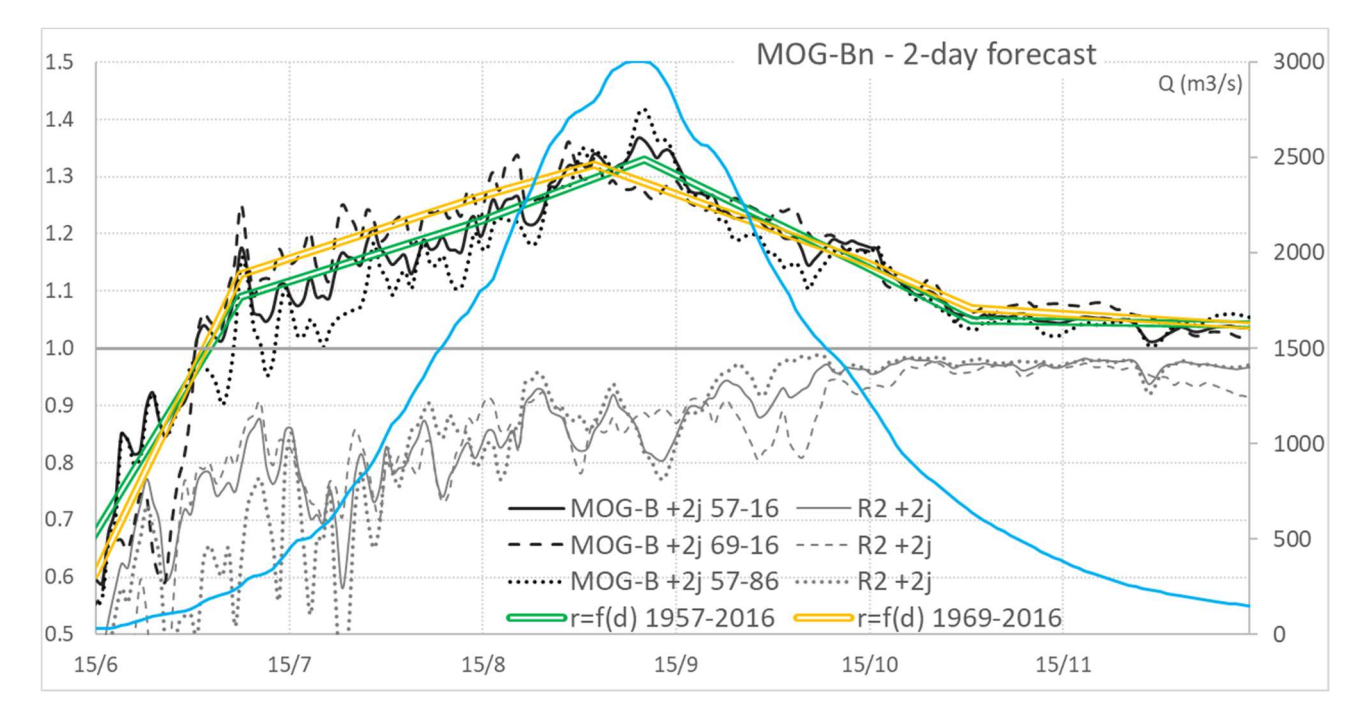

Figure 3 High and medium dayly flow calibration of relationships MOG-B with delay of 2 days on different periods - Ratios r and coefficients of determination  $R^2$  – Bakel mean flows 1957-2016 (blue solid line)

…

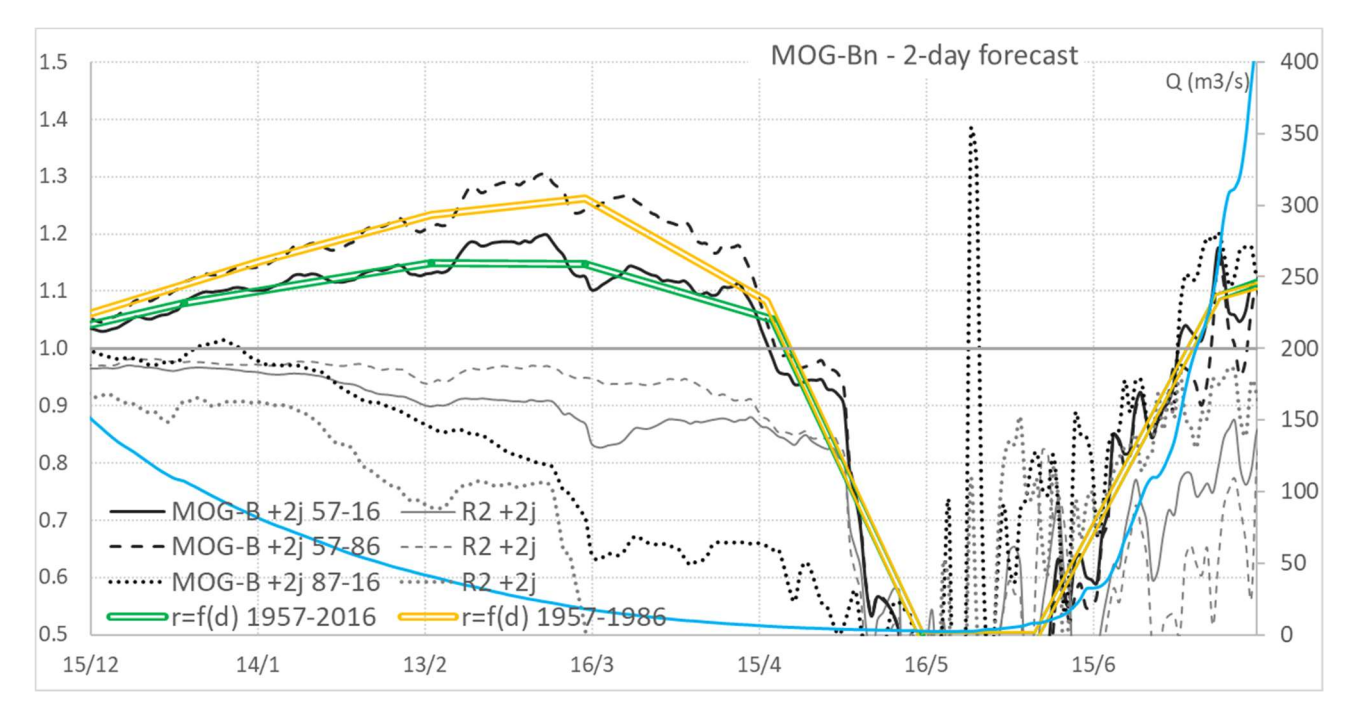

Figure 4 Medium and low dayly flow calibration of relationships MOG-B with delay of 2 days on different periods - Ratios r and coefficients of determination  $R^2$  – Bakel mean flows 1957-2016 (blue solid line)

…

### 1.3 Comparaison des méthodes propag et P.hydro

Voir 20-avril\_tests-1\_Weap-Simulsen\_qB\_hM\_MW.xlsx :

Table A1.3.1. Quantiles pour différentes périodes de débits moyens (fictifs continus sur l'année) estimés à Bakel à partir des relations MOG-B obtenues par le modèle de propagation de Lamagat (propag) et le modèle fonction du régime hydrologique (P.hydro)

|             |                                                                                                    | Table A1.3.1. Quantiles pour différentes périodes de débits moyens (fictifs continus sur l'année) estimés à                                                                                                    |            |            |                |            |                |            |            |            |                |            |                |            |
|-------------|----------------------------------------------------------------------------------------------------|----------------------------------------------------------------------------------------------------|------------|------------|----------------|------------|----------------|------------|------------|------------|----------------|------------|----------------|------------|
|             |                                                                                                    |                                                                                                    |            |            |                |            |                |            |            |            |                |            |                |            |
|             | Bakel à partir des relations MOG-B obtenues par le modèle de propagation de Lamagat (propag) et le modèle<br>fonction du régime hydrologique (P.hydro) |                                                                                                    |            |            |                |            |                |            |            |            |                |            |                |            |
|             |                                                                                                    |                                                                                                    |            |            |                |            |                |            |            |            |                |            |                |            |
| $1 - 12$    |                                                                                                    | 1954-1986                                                                                                    |            | 1950-1971  |                |            | 1972-1993      |            |            | 1994-2015  |                |            | 1950-2015      |            |
| qBn         | obs                                                                                                    | propag P.hydro                                                                                                    | obs        |            | propag P.hydro | o/rec      | propag P.hydro |            | rec        |            | propag P.hydro | o/rec      | propag P.hydro |            |
| 0.01<br>0.1 | 0.0<br>2.0                                                                                                    | 0.0<br>0.0<br>0.0<br>4.4                                                                                                    | 0.5<br>8.4 | 0.0<br>6.8 | 2.0<br>11.9    | 0.0<br>0.3 | 0.0<br>0.0     | 0.0<br>0.0 | 0.0<br>1.3 | 0.0<br>0.0 | 0.0<br>0.9     | 0.0<br>1.3 | 0.0<br>0.0     | 0.0<br>2.2 |
| 0.5         | 145                                                                                                    | 152<br>139                                                                                                    | 214        | 234        | 210            | 66         | 72             | 69         | 90         | 101        | 95             | 113        | 123            | 115        |
| 0.9         | 2171                                                                                                    | 2405<br>2250                                                                                                    | 2993       | 3320       | 3222           | 1333       | 1295           | 1340       | 1966       | 1976       | 1929           | 2018       | 2113           | 2043       |
| 0.99        | 5962                                                                                                    | 5021<br>5202                                                                                                    | 6497       | 5353       | 5677           | 2995       | 2956           | 2885       | 4228       | 3906       | 3982           | 5152       | 4661           | 4861       |
|             |                                                                                                    |                                                                                                    |            |            |                |            |                |            |            |            |                |            |                |            |
|             |                                                                                                    | Table A1.3.2. Quantiles sur les mois de crue annuelle des débits naturels à Bakel (observés ou reconstitués) et<br>estimés par le modèle de Lamagat (propag) et le modèle fonction du régime hydrologique (P.hydro) |            |            |                |            |                |            |            |            |                |            |                |            |
| mois 8      |                                                                                                    | 1954-1986                                                                                                    |            | 1950-1971  |                |            | 1972-1993      |            |            | 1994-2015  |                |            | 1950-2015      |            |

Table A1.3.2. Quantiles sur les mois de crue annuelle des débits naturels à Bakel (observés ou reconstitués) et estimés par le modèle de Lamagat (propag) et le modèle fonction du régime hydrologique (P.hydro)

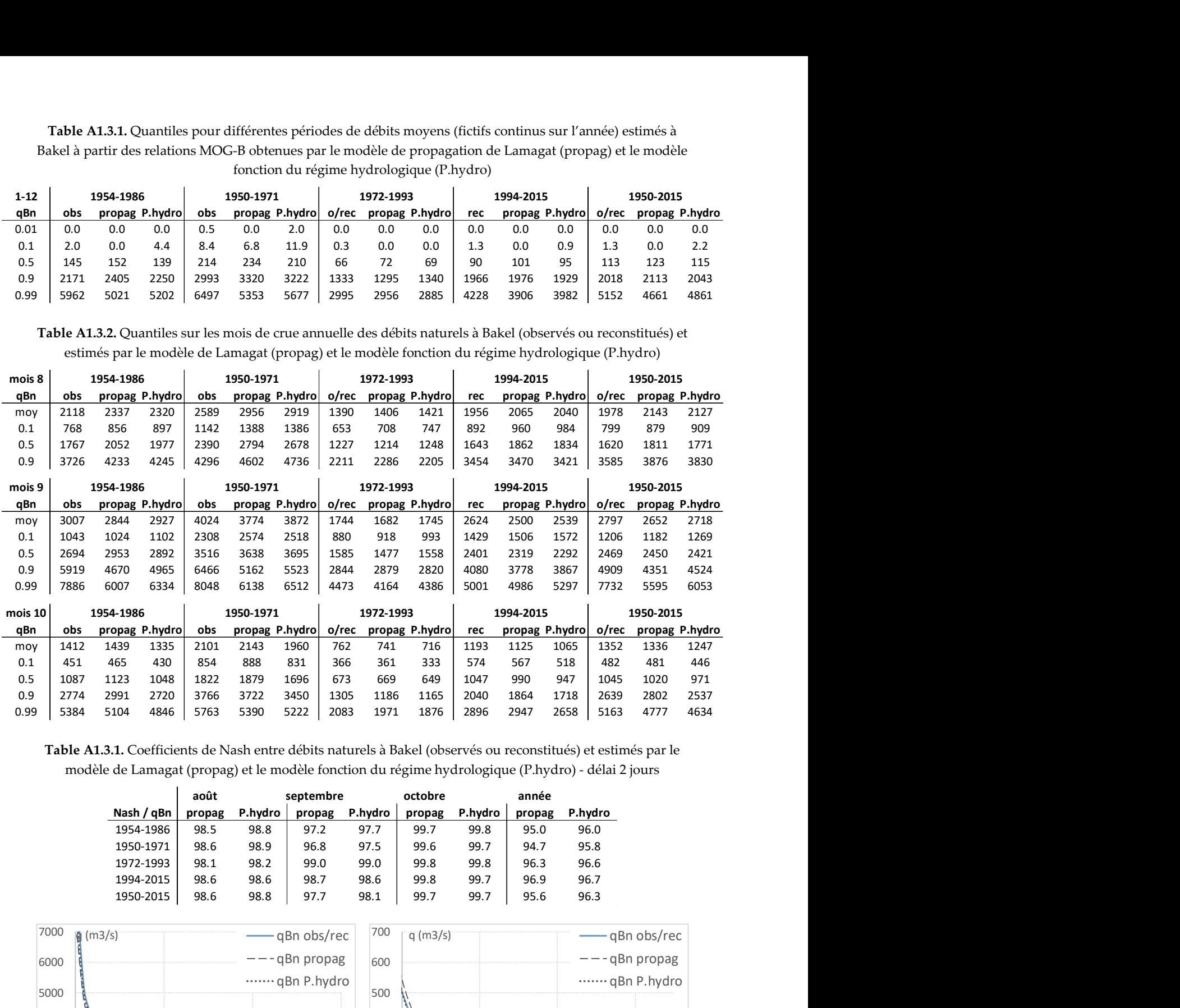

Table A1.3.1. Coefficients de Nash entre débits naturels à Bakel (observés ou reconstitués) et estimés par le modèle de Lamagat (propag) et le modèle fonction du régime hydrologique (P.hydro) - délai 2 jours

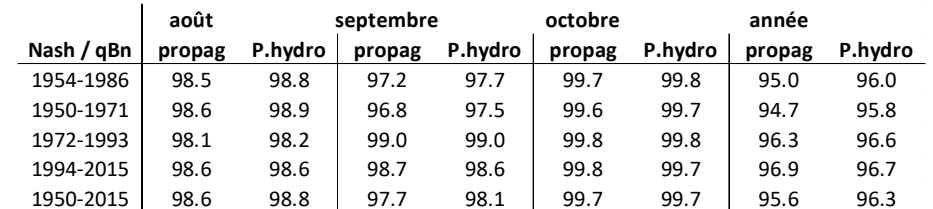

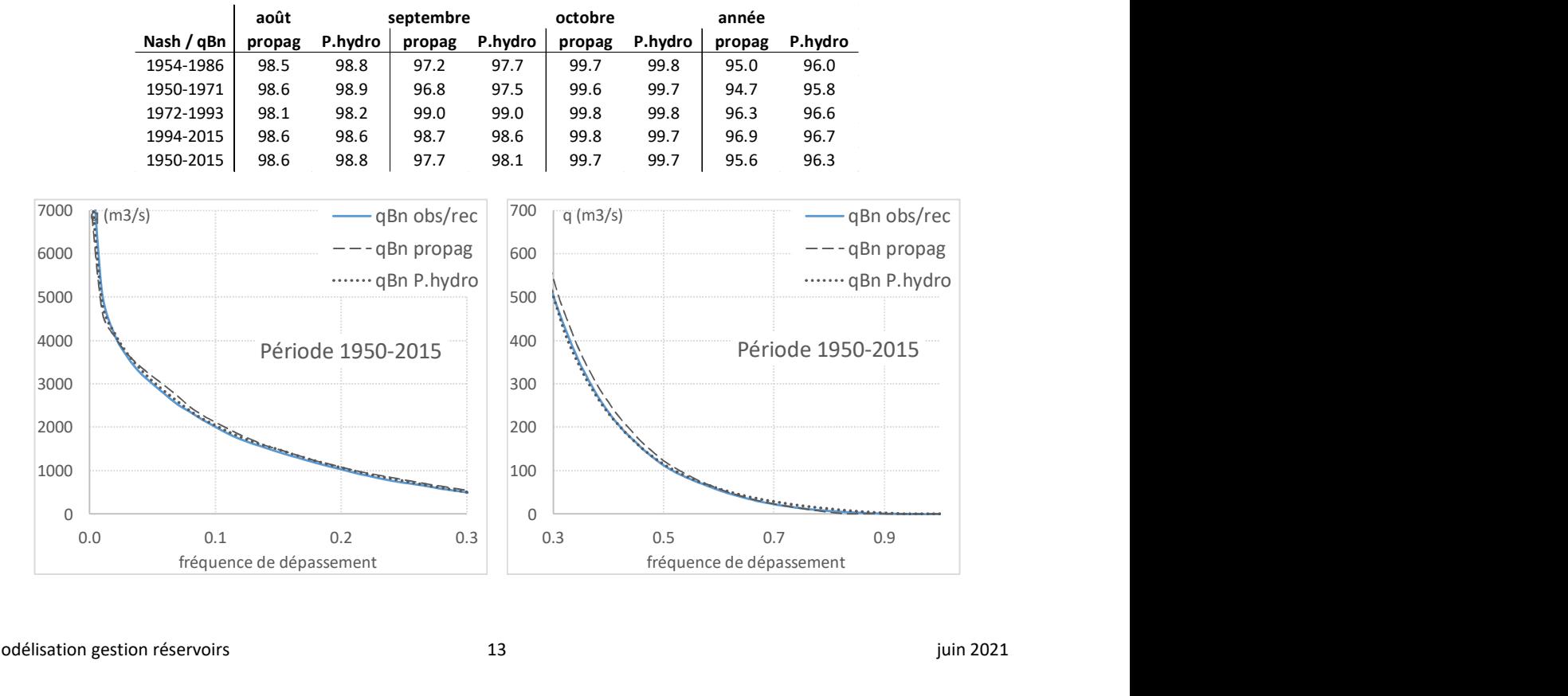

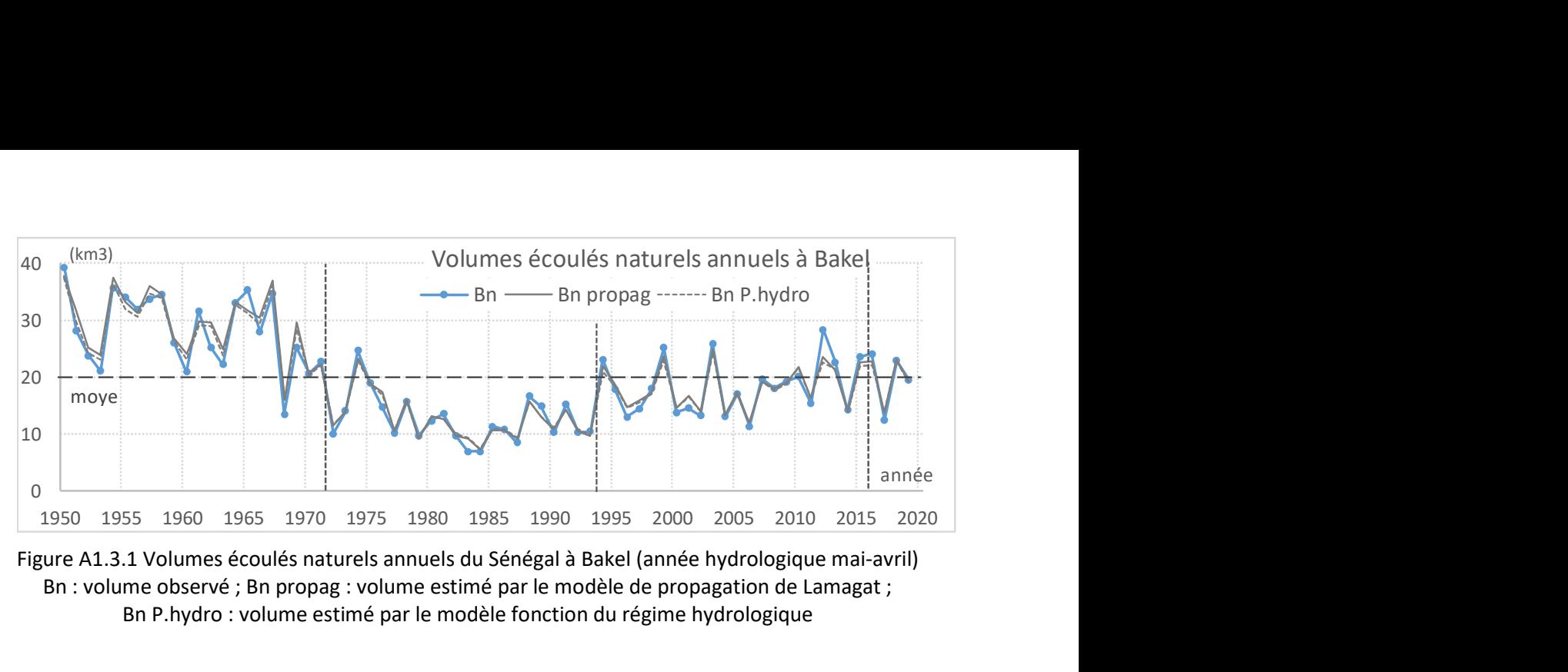

Figure A1.3.1 Volumes écoulés naturels annuels du Sénégal à Bakel (année hydrologique mai-avril) Bn : volume observé ; Bn propag : volume estimé par le modèle de propagation de Lamagat ; Bn P.hydro : volume estimé par le modèle fonction du régime hydrologique

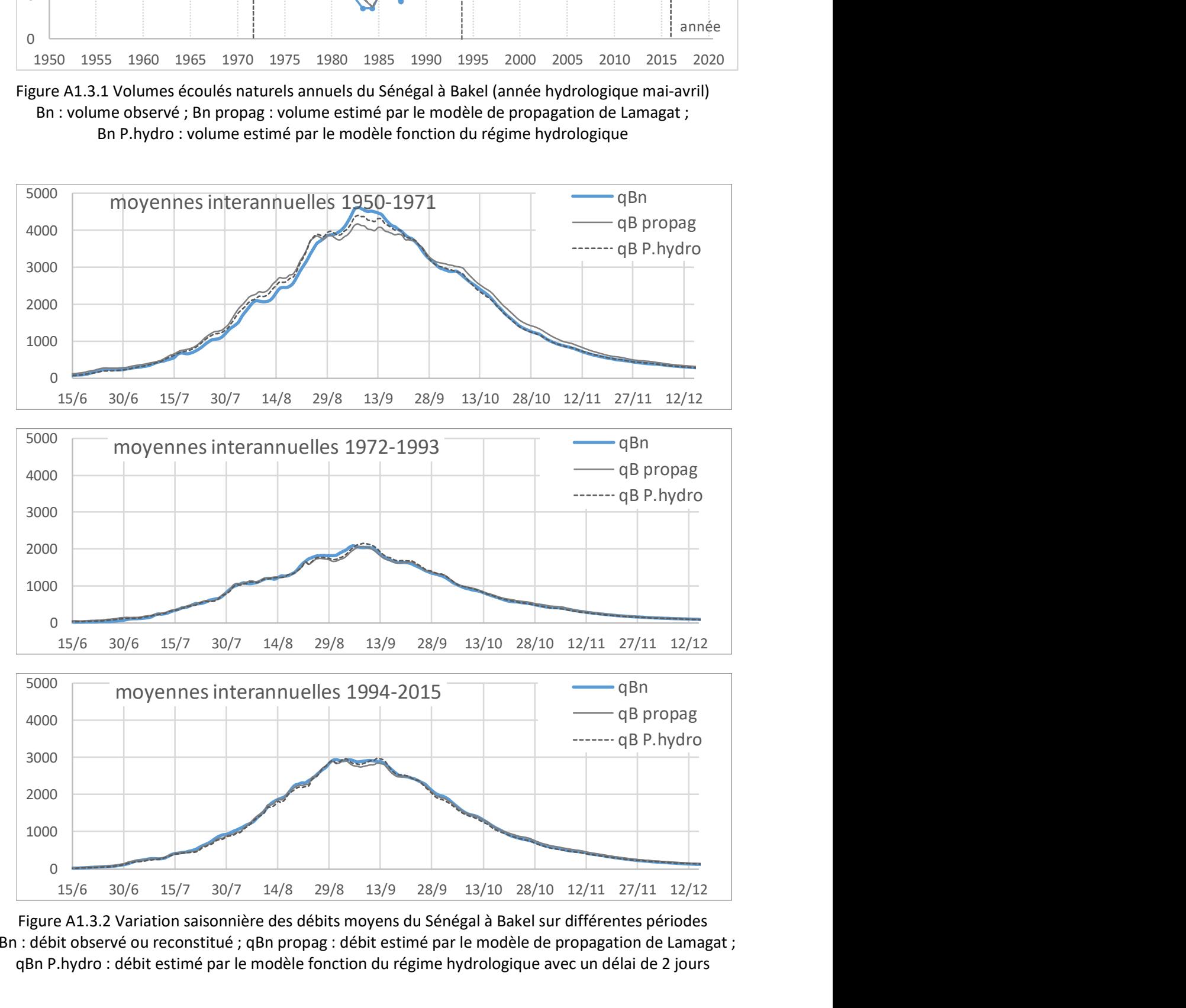

Figure A1.3.2 Variation saisonnière des débits moyens du Sénégal à Bakel sur différentes périodes qBn : débit observé ou reconstitué ; qBn propag : débit estimé par le modèle de propagation de Lamagat ; qBn P.hydro : débit estimé par le modèle fonction du régime hydrologique avec un délai de 2 jours

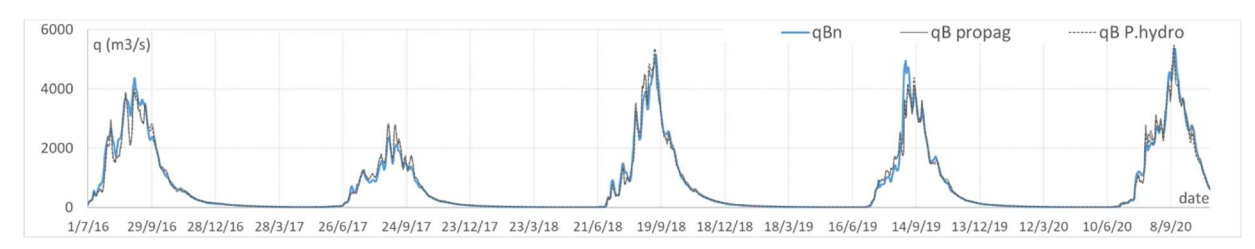

Figure A1.3.3 Débits naturels journaliers à Bakel ; qBn : débit reconstitué ; qBn propag : débit estimé par le modèle de propagation ; qBn P.hydro : débit estimé par le modèle fonction du régime hydrologique

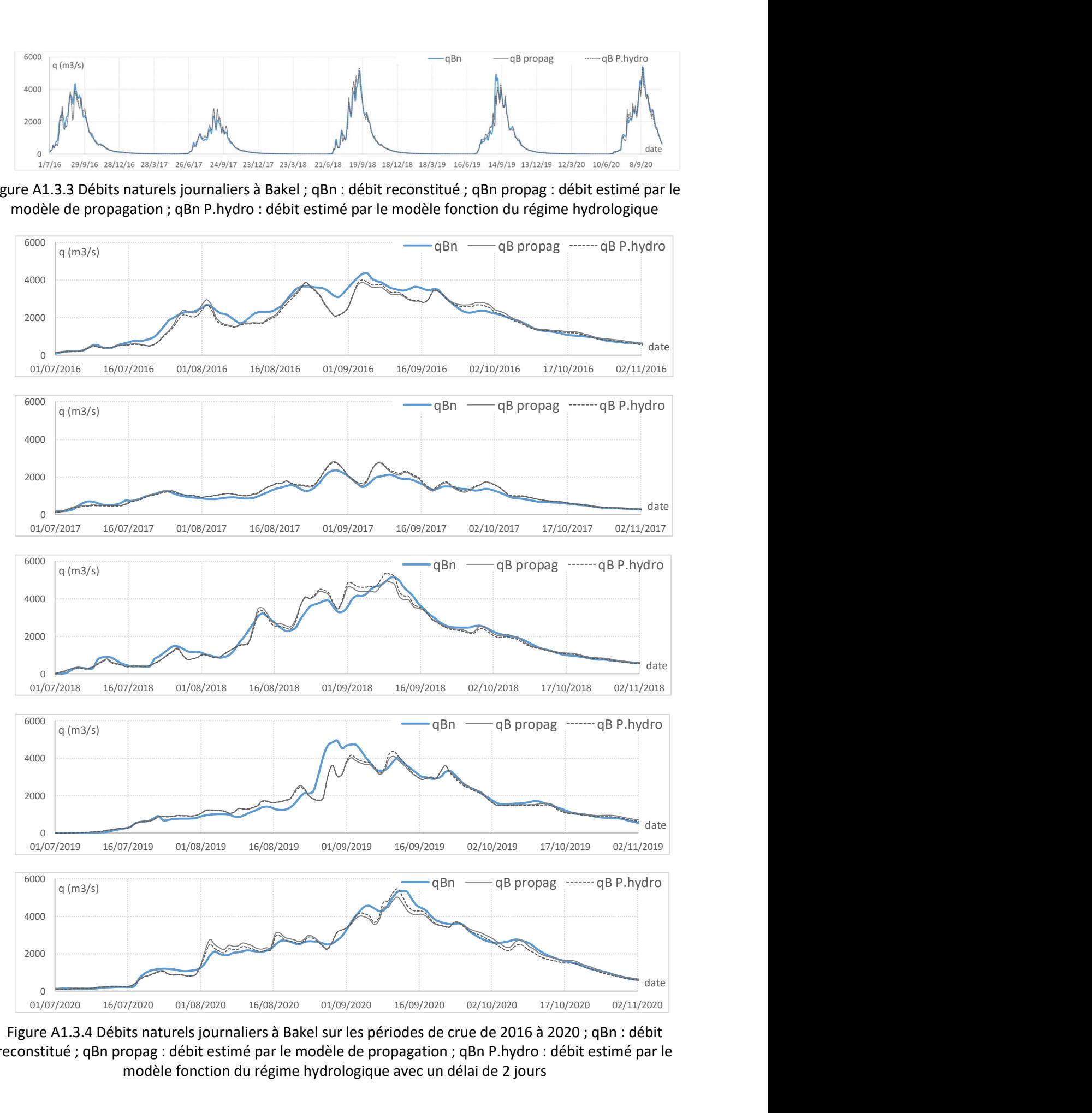

Figure A1.3.4 Débits naturels journaliers à Bakel sur les périodes de crue de 2016 à 2020 ; qBn : débit reconstitué ; qBn propag : débit estimé par le modèle de propagation ; qBn P.hydro : débit estimé par le modèle fonction du régime hydrologique avec un délai de 2 jours

## Annexe 2 – Prévisions des écoulements saisonniers naturels à Bakel

### 2.1 - Modélisation

L'article Prévision saisonnière du volume naturel de crue à Bakel (Pouget et al, 2021) détaille 2 approches : (1) une modélisation fondée sur une analyse statistique des prévisions pluviométriques mensuelles sur une grille de mailles couvrant l'Afrique de l'Ouest ; (2) une modélisation basée sur une analyse statistique des apports des trois affluents principaux du fleuve. La recherche du meilleur indicateur pour les prévisions dans le modèle Weap a conduit à l'utilisation de la somme des apports à Oualia, Gourbassi et Balabori, en amont du futur barrage de Koukoutamba. L'article sera repris avant sa soumission en considérant ces apports de Balabori en remplacement des apports à Bafing Makana, l'intérêt opérationnel est de proposer un seul modèle avec des stations en amont des différents barrages (hormis Balassa), le modèle OG servant à titre de comparaison.

### 2.2 Modèle avec OG+Balabori

L'objectif opérationnel conduit à utiliser une prévision de l'écoulement naturel à Bakel du jour j au 30/04 à partir du débit moyen sur 10 jours (j-9 à j) de la somme Oualia+Gourbassi+Balabori. La prévision du volume d'un jour j du mois d'août jusqu'au 30/10, période utilisée dans article, est complètement corrélée avec la prévision considérant la fin de l'étiage soit le 30 avril de l'année suivante. Les différences de coefficients de détermination  $R^2$  sont inférieures à 1%.

L'utilisation du simple ratio (Bn j-30/4) / (OGB j-9.j) est préférée à une régression linéaire considérant une constante non nulle. Les différences entre les indices de Nash en validation sont inférieures à 3%, pour un calage avec un jour de prévision compris entre le 06/08 et 21/08. Les différences de coefficients de détermination R2 sont inférieures à 1% avec un jour de prévision compris entre le 01/11 et 31/12.

Si on considère la période 1987-2016, fortement influencée par le barrage de Manantali, on note une diminution progressive sur les corrélations entre préviseurs et prévisandes. On a une corrélation forte en début de tarissement, exactement identique à la période 1957-1986 pour une prévision au 16/11. Les différences sur les corrélations entre préviseurs et prévisandes augmentent légèrement en fonction du jour de prévision, pour atteindre ainsi une différence de R2 de 3% au 31/12 (Fig. An.1). Cette différence est complètement négligeable en terme de gestion opérationnelle. Mais par souci de précision, la relation retenue pour la prévision utilise les corrélations obtenues pour la période 1957 à 1986 à partir du 16/11. On figure en grisé les valeurs utilisées dans le barème de la relation (Tableau An.1).

| date                   | 1/8   | 6/8  | 11/8  | 16/8 | 21/8  | 26/8  | 1/9  | 16/9 | 1/10 |
|------------------------|-------|------|-------|------|-------|-------|------|------|------|
| r 57-2016              | 1.03  | 0.82 | 0.68  | 0.59 | 0.50  | 0.40  | 0.33 | 0.25 | 0.22 |
| R <sub>2</sub> 57-2016 | 0.06  | 0.24 | 0.44  | 0.61 | 0.64  | 0.59  | 0.48 | 0.65 | 0.75 |
| Ny 57-2016             | 0.06  | 0.19 | 0.37  | 0.58 | 0.62  | 0.50  | 0.26 | 0.56 | 0.74 |
| r 57-1986              | 1.07  | 0.81 | 0.66  | 0.59 | 0.52  | 0.41  | 0.34 | 0.26 | 0.22 |
| R <sub>2</sub> 57-1986 | 0.41  | 0.46 | 0.50  | 0.58 | 0.62  | 0.60  | 0.55 | 0.55 | 0.75 |
|                        |       |      |       |      |       |       |      |      |      |
| date                   | 16/10 | 1/11 | 16/11 | 1/12 | 16/12 | 31/12 | 1/2  | 1/3  | 1/4  |
| r 57-2016              | 0.21  | 0.25 | 0.30  | 0.39 | 0.46  | 0.52  | 0.58 | 0.65 | 0.75 |
| R <sub>2</sub> 57-2016 | 0.84  | 0.85 | 0.90  | 0.95 | 0.95  | 0.94  | 0.91 | 0.88 | 0.74 |
| Ny 57-2016             | 0.79  | 0.84 | 0.89  | 0.94 | 0.95  | 0.93  | 0.91 | 0.87 | 0.72 |
| r 57-1986              | 0.20  | 0.25 | 0.32  | 0.41 | 0.49  | 0.55  | 0.62 | 0.71 | 0.86 |
| R <sub>2</sub> 57-1986 | 0.82  | 0.83 | 0.91  | 0.96 | 0.97  | 0.97  | 0.96 | 0.93 | 0.83 |

**Table An.1.** Proportional relationships (Bn j-30/4) / (OGB j-9.j) - Ratios r, coefficients of determination  $R^2$  – periods 1957-2016 and 1957-1986. Nash of validation Nv on 1957-2016 – Used relatin in grey

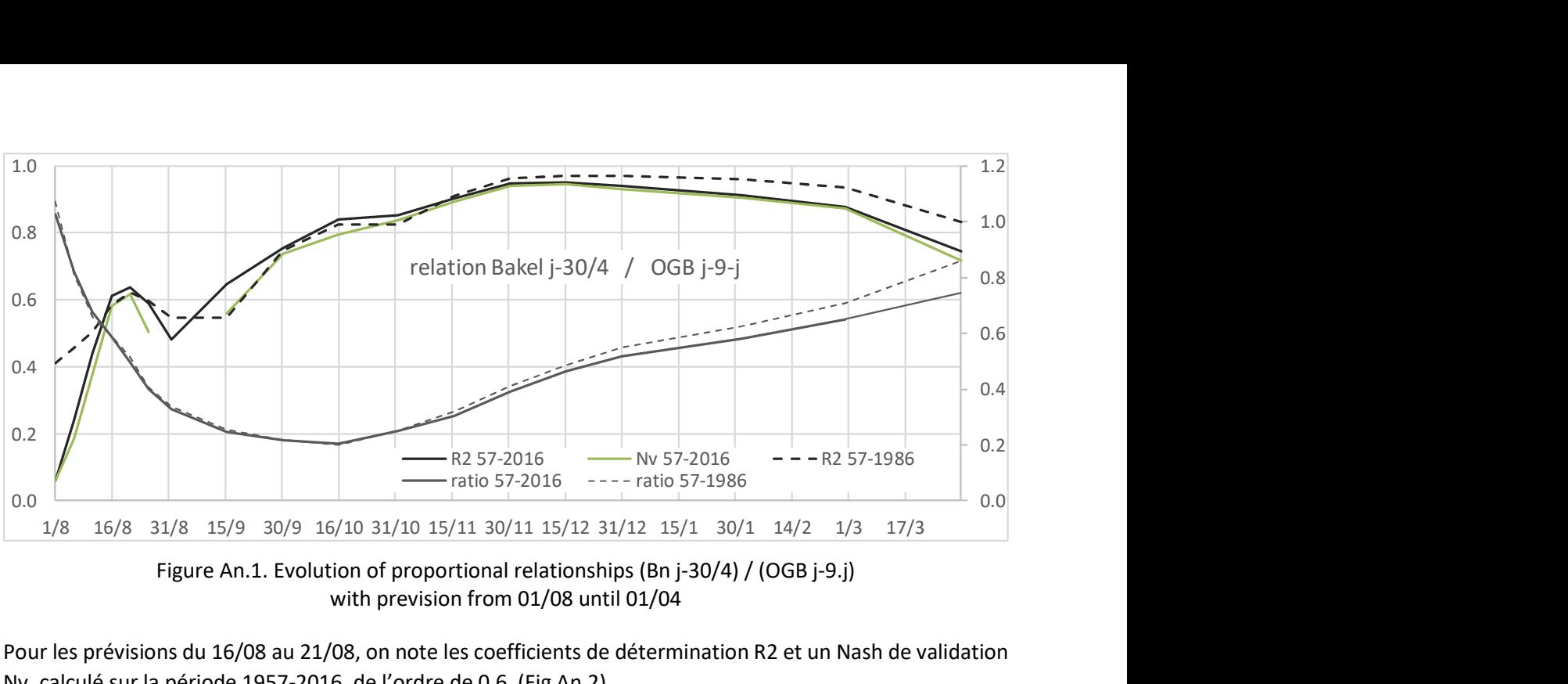

Figure An.1. Evolution of proportional relationships (Bn j-30/4) / (OGB j-9.j) with prevision from 01/08 until 01/04

Pour les prévisions du 16/08 au 21/08, on note les coefficients de détermination R2 et un Nash de validation Nv, calculé sur la période 1957-2016, de l'ordre de 0.6 (Fig An.2).

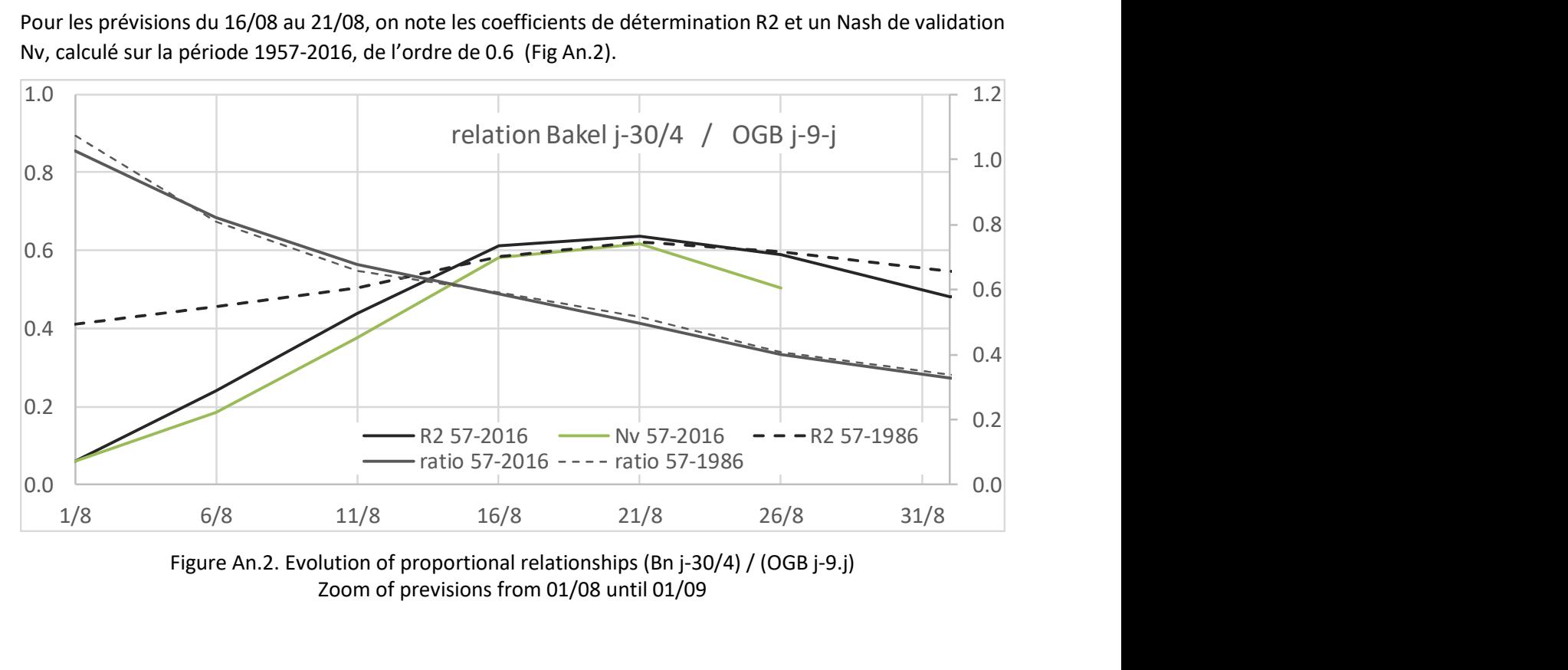

Figure An.2. Evolution of proportional relationships (Bn j-30/4) / (OGB j-9.j) Zoom of previsions from 01/08 until 01/09

## Annexe 3 – Optimisation par programmation linéaire standard dans Weap

L'environnement de modélisation WEAP d'aide à l'allocation et planification des ressources en eau utilise l'optimisation par la programmation linéaire standard afin de maximiser la satisfaction des besoins pour chaque pas de calcul, les flux étant considérés simultanés. Les besoins correspondent aux demandes, au remplissage des réservoirs, aux objectifs en termes de débits et de productions hydroélectriques. Le programme d'optimisation linéaire utilise le classement des besoins par ordre de priorité, les préférences de mobilisation des ressources, le respect de diverses règles de gestion qui peuvent être introduites.

Cette note reprend quelques éléments du cadre d'optimisation présentés dans l'article de référence :

Yates, D., Sieber, J., Purkey, D., Huber-Lee, A., 2005. WEAP21 - A demand-, priority-, and preference-driven water planning model Part 1: Model characteristics. Water International, 30, 487-500

Tous les sites de demande, les réservoirs et les objectifs de débit sont affectés d'un numéro de priorité unique, qui sont des nombres entiers allant de 1 (priorité la plus élevée) à 99 (priorité la plus faible). Pour chaque groupe de même priorité, l'ensemble des contraintes vise un même pourcentage de satisfaction des diverses demandes consommatrices ou non consommatrices. La formalisation en termes d'algorithmes de programmation linéaire est la suivante :

For each  $p = 1$  to P for each demand priority For each  $f = 1$  to  $F \in (D_k^{p,r-n})$ for each supply preference to demand,  $k$ maximize (Coverage to all demand sites  $k \in N$  with priority p)  $Z = C_p$ subject to  $\sum_{i=1}^n x_{j,i}^p - \sum_{i=1}^m x_{i,r}^p + S_i^{t-1} = S_i^t$  mass balance constraint with storage for node *i* to node *r*  $\sum_{j=1}^F x_{j,k}^p = \mathbf{D}_k^{p,t-n}$ demand node constraint for demand  $k$  from  $j$  sources  $\sum_{j,k}^{F} x_{j,k}^{p} = \mathbf{D}_{k}^{p,t-n} * c_{k}^{p}$ coverage consraint for demand  $k$  from  $j$  sources  $\sum_{j,k}^{m}x_{j,k}^{p}\geq\mathsf{D}_{k}^{p,t-n}\ast c_{k}^{p}$ coverage constraint for ifr and reservoirs  $k$  from  $j$  sources  $c_k^p = C$ equity constraint for demand site  $k$  with priority  $p$  $c_k^p \geq C$ equity constraint for ifr and reservoirs with priority  $p$  $0 \leq c_{k}^{p} \leq 1$ bound for demand site coverage variables (not ifr or reservoirs)  $x_i^{>p} = 0$ for demand sites  $l$  with priority  $> p$  $x_{i,k}^p \geq 0$ for demand sites k with priority =  $p$  $x_{ik}^f \geq 0$ for demand sites  $k$  with preference =  $f$  $x_i^{>f} = 0$ for demand sites k with preference  $>f$ Solve LP, then

1. Evaluate shadow prices  $(h_k^p)$  of each equity constraint, is  $h_k^p > 0$ ?

2. If so, set  $x_{i,k}^p$  and  $c_k$  to optimal values from solution

3. Remove equity constraints with  $h_k^p > 0$ 

Next iteration for current priority,  $p$ 

4. Set  $x_{ik}^f$  to optimal values

Next  $f$ 

Next  $p$ 

où  $p$  sont les priorités de la demande,  $f$  sont les préférences sur l'offre pour chaque demande  $k$ , sur un total de N sites de demande. Les constantes  $D_k^{p,t-n}$  sont déterminées pour chaque site de demande k avec la priorité p et peuvent 1) être construites avec l'environnement de modélisation WEAP21 : 2) être basées sur des résultats calculés à partir pas de temps précédents, n ; ou 3) être calculées pour le pas de temps courant dans le cas des demandes d'irrigation. Les termes  $x_i^p$ , définissent les flux des noeuds j vers i avec une priorité  $p$  ;  $S_i^t$  sont les stockages du réservoir au site *i* au temps t ;  $C_p$  est la satisfaction totale pour la priorité p, et  $c_k^p$  est le pourcentage de satisfaction pour les sites de demande. Pour une priorité donnée, les apports à chaque site de demande, k sont établies de manière incrémentale en fonction de leur rang de priorité, avec  $\widetilde{x}_{j,k}^{>J}$ mis égal à zéro et les  $\widetilde{x}_{j,k}^{J}$  définis par les valeurs optimales lors de l'amélioration de la satisfaction totale, pour chaque itération pour la priorité p.

Lors de la résolution de l'algorithme linéaire, les prix virtuels sur les contraintes d'équité sont examinés et s'ils ne sont pas nuls pour le site de demande k, alors l'eau fournie pour ce site de demande est optimale

pour l'ensemble des contraintes actuelles. L'apport  $x_j^p$  est défini à partir de la solution optimale actuelle, sa contrainte d'équité étant supprimée, l'optimisation est à nouveau lancé. Ceci est répété jusqu'à ce que la

contrainte d'équité pour chaque site de demande renvoie un prix virtuel positif et leurs apports  $x_{j,k}^{\nu}$ . Les itérations continuent sur les autres groupes de préférence, ceci est également répété jusqu'à ce que tous les sites de demande soient doités d'un prix virtuel . L'algorithme passe alors au groupe de même priorité suivant. Une fois que tous les groupes de même priorité sont traités pour le pas de temps, l'algorithme passe au pas temps suivante où les demandes et les contraintes dépendantes du temps sont mises à jour, et la procédure se répète.

### Annexe 4 – Principales fonctions Weap utilisées

Cette annexe décrit la syntaxe Weap des prinicpales fonctions utilisées. La description et les exemples ont été adaptés à notre application.

### JulianDaysBefore

Syntaxe JulianDaysBefore Description nombre de jours de l'année civile précédant un pas de temps, quel que soit le début de l'année hydrologique Exemple

JulianDaysBefore = 30, correspond au 1er février

### **PrevTSValue**

Syntaxe PrevTSValue or PrevTSValue(Branch:VariableName) or PrevTSValue(Branch:VariableName,TimeStepsPrevious) or PrevTSValue(Branch:VariableName,TimeStepsPrevious,EndOfPreviousTSInterval) or PrevTSValue(Branch:VariableName,TimeStepsPrevious,EndOfPreviousTSInterval, FunctionToCompute)

### Description

La fonction PrevTSValue peut être utilisée de deux façons. La première consiste à renvoyer les résultats calculés au cours des pas de temps précédents. L'autre consiste à renvoyer les valeurs des variables de données. Les paramètres sont les suivants :

Branche:Nom de la variable : Nom de la branche et de la variable à partir desquelles les résultats précédents doivent être lus. S'il est omis, le résultat sera la valeur du pas de temps précédent de la Branche:Variable courante.

TimeStepsPrevious : Nombre de pas de temps précédents à consulter. Par exemple, une valeur de 1 renvoie le résultat du pas de temps précédent, 2 renvoie la valeur de 2 pas de temps avant le pas de temps actuel, etc. Si elle est omise, la fonction renvoie par défaut la valeur d'un pas de temps précédent.

EndOfPreviousTSInterval : L'autre extrémité de l'intervalle de pas de temps précédent à utiliser. Par exemple, si TimeStepsPrevious est 1 et EndOfPreviousTSInterval est 4, les résultats sont renvoyés pour les 4 pas de temps précédents. Si TimeStepsPrevious vaut 2 et EndOfPreviousTSInterval vaut 5, les résultats sont renvoyés pour l'intervalle allant de 2 à 5 pas de temps précédents (soit un total de 4 pas de temps). En cas d'omission, la fonction utilise par défaut le seul pas de temps spécifié par TimeStepsPrevious.

FunctionToCompute : Opération à exécuter sur les résultats : 0 pour la somme, 1 pour la moyenne, 2 pour le minimum, et 3 pour le maximum. Si elle est omise, l'opération sera la somme

### Exemples

PrevTSValue(Supply and Resources\River\Bafing\Reservoirs\Manantali:Storage Elevation[m])

### Lookup

### **Syntaxe**

Lookup( XTitle, YTitle, InterpMethod, X, X1, Y1, X2, Y2, ..., Xn, Yn)

### **Description**

Recherche la valeur d'une variable indépendante (X) et renvoie une valeur pour la variable dépendante correspondante (Y). L'ensemble de N points de données -- (X1, Y1), (X2, Y2), ..., (Xn, Yn) -- définit une fonction : f(X) = Y. Étant donné une valeur de X, la fonction détermine la valeur correspondante de Y. Pour les valeurs intermédiaires de X entre les points de données, l'option InterpMethod définit la manière dont la valeur Y doit être interpolée. Les méthodes d'interpolation valides sont Linear et Step. Il n'y a pas d'extrapolation : les valeurs de X inférieures à X1 seront égales à Y1 ; les valeurs de X supérieures à Xn seront égales à Yn.

### Exemples

x

### ReadFromFile

**Syntaxe** 

ReadFromFile(FileName) or

ReadFromFile(FileName, DataColumnNumberOrName) or

ReadFromFile(FileName, DataColumnNumberOrName, YearOffset) or

ReadFromFile(FileName, DataColumnNumberOrName, YearOffset, Aggregation or Disaggregation Method, Disaggregation Method Parameter) or

ReadFromFile(FileName, DataColumnNumberOrName, YearOffset, Aggregation or Disaggregation Method, Disaggregation Method Parameter, Missing Value Method, Missing Value Method Parameter)

ReadFromFile(FileName, DataColumnNumberOrName, YearOffset, Aggregation or Disaggregation Method, Disaggregation Method Parameter, Missing Value Method, Missing Value Method Parameter, FirstYearToUse)

ReadFromFile(FileName, DataColumnNumberOrName, YearOffset, Aggregation or Disaggregation Method, Disaggregation Method Parameter, Missing Value Method, Missing Value Method Parameter, FirstYearToUse, LastYearToUse)

ReadFromFile(FileName, DataColumnNumberOrName, YearOffset, Aggregation or Disaggregation Method, Disaggregation Method Parameter, Missing Value Method, Missing Value Method Parameter, FirstYearToUse, LastYearToUse, CycleMethod)

### **Description**

La fonction ReadFromFile permet à WEAP de lire des données annuelles, mensuelles (ou quel que soit votre pas de temps) ou journalières à partir d'un fichier texte délimité (typiquement des valeurs séparées par des virgules (CSV) mais n'importe quel séparateur, y compris les espaces, peut être utilisé) dans n'importe quelle variable WEAP. Dans les cas où les données agrégées doivent être désagrégées, comme par exemple générer une série temporelle journalière à partir de données climatiques mensuelles, une des nombreuses méthodes de désagrégation peut être utilisée. Alternativement, les données quotidiennes peuvent être agrégées pour correspondre à votre pas de temps (par exemple, hebdomadaire ou mensuel), ou les données mensuelles peuvent être agrégées en annuelles, en utilisant une des nombreuses méthodes d'agrégation. Les valeurs manquantes (blancs ou -9999) peuvent être complétées en utilisant l'une des nombreuses méthodes de calcul des valeurs manquantes. Vous pouvez vous référer aux fichiers dans n'importe quel répertoire de votre ordinateur, bien qu'il soit préférable de placer les fichiers dans le même répertoire que la zone WEAP, ou dans un sous-répertoire du répertoire de la zone WEAP, afin que les fichiers soient inclus lorsque la zone est sauvegardée ou transférée sur un autre ordinateur. Dans ce cas, n'incluez pas le chemin complet du répertoire (référence " absolue ") - incluez seulement le nom du fichier (référence " relative ").

Exemples

x

### **Timesteps**

**Syntaxe** 

Timesteps

Description

Nombre de pas de temps dans l'année tel que défini dans 'General, Years and Time Steps'.

Exemples

Timesteps = 365 si le pas de temps est journalier

Timesteps = 72 si le pas de temps est de 5 jours

Timesteps = 36 si le pas de temps est de 10 jours

### Step

Syntaxe Step(Year1, Value1, Year2, Value2,... YearN, ValueN) ou Step(XLRange(Filename, Rangename)) Description

d.

### Exemples

x

### Interp

### Syntaxe

Interp(Year1, Value1, Year2, Value2,... YearN, ValueN, [Growthrate]) ou

Interp(XLRange(Filename, Rangename), [Growthrate])

### Description

Calcule une valeur pour une année donnée par interpolation linéaire d'une série chronologique de couples année/valeur.

### Exemples

x

### ElevationToVolume

### Syntaxe

ElevationToVolume(Elevation) ou ElevationToVolume(Reservoir, Elevation)

### Description

Convertit un niveau de remplissage de réservoir en un volume de réservoir, en utilisant la courbe hauteur / volume de réservoir. Si le paramètre de réservoir n'est pas inclus, le réservoir actuel sera utilisé.

### Exemple

Storage Capacity Million m^3 ElevationToVolume(210.5)

### VolumeToElevation

Syntaxe VolumeToElevation(Volume) or

VolumeToElevation(Reservoir, Volume)

### Description

Convertit un volume de réservoir en un niveau de réservoir, en utilisant la courbe hauteur / volume du réservoir. Si le paramètre réservoir n'est pas inclus, le réservoir actif sera utilisé. Remarque : le volume donné doit être dans l'unité spécifiée pour le volume du réservoir et le niveau résultant sera dans l'unité spécifiée pour le niveau du réservoir (voir Paramètres généraux de la zone, Unités).

### Exemple

VolumeToElevation(Supply and Resources\River\Bafing\Reservoirs\Manantali, PrevTSValue(Supply and Resources\River\Bafing\Reservoirs\Manantali:Storage Volume[Million m^3])

### Call

### Syntaxe

Call( DllFileName ! DllFunctionName, parameter1, parameter2, ...)

### Description

Appelle une fonction dans une DLL externe avec un nombre quelconque de paramètres. La fonction DLL doit attendre un paramètre qui est un tableau de nombres en double précision, et doit retourner un nombre en double précision comme résultat. (Une DLL est un fichier de "bibliothèque de liens dynamiques" qui contient une ou plusieurs fonctions. Une DLL est un programme exécutable compilé écrit dans un langage de programmation standard, tel que C, Visual Basic ou Delphi).

A VOIR SI UTILISATION – MAIS PEU PROBABLE par contre UTILISATION fonction 'macro' dans fichier Excel

Exemples

x

## Annexe 5 – Tests du fonctionnement indépendant des réservoirs

Des tests ont été réalisés afin de vérifier la cohérence de fonctionnement des réservoirs et la similarité des résultats entre Weap et Simulsen. Les simulations sont effectuées pour chaque réservoir en considérant le débit sortant comme égal au débit entrant tout en respectant les limites physiques imposées par le barrage sur le débit sortant. On a considéré la période 1990-2008. L'évolution des niveaux des réservoirs décroit en raison des pertes par évaporation.

Les tests ont conduit à adapter pour chaque groupe de turbines les paramètres de débits maximums turbinés et d'efficience de fonctionnement des turbines. Les définitions des efficiences de production permettent ainsi de respecter les limites minimales de production induites par le décrochage des turbines. Les définitions des débits maximums turbinés visent à respecter les limites de production maximales pour chaque groupe.

Les graphes suivants présentent l'évolution des niveaux de chaque réservoir et la fonction de répartition des productions hydro-électriques. Le choix retenu

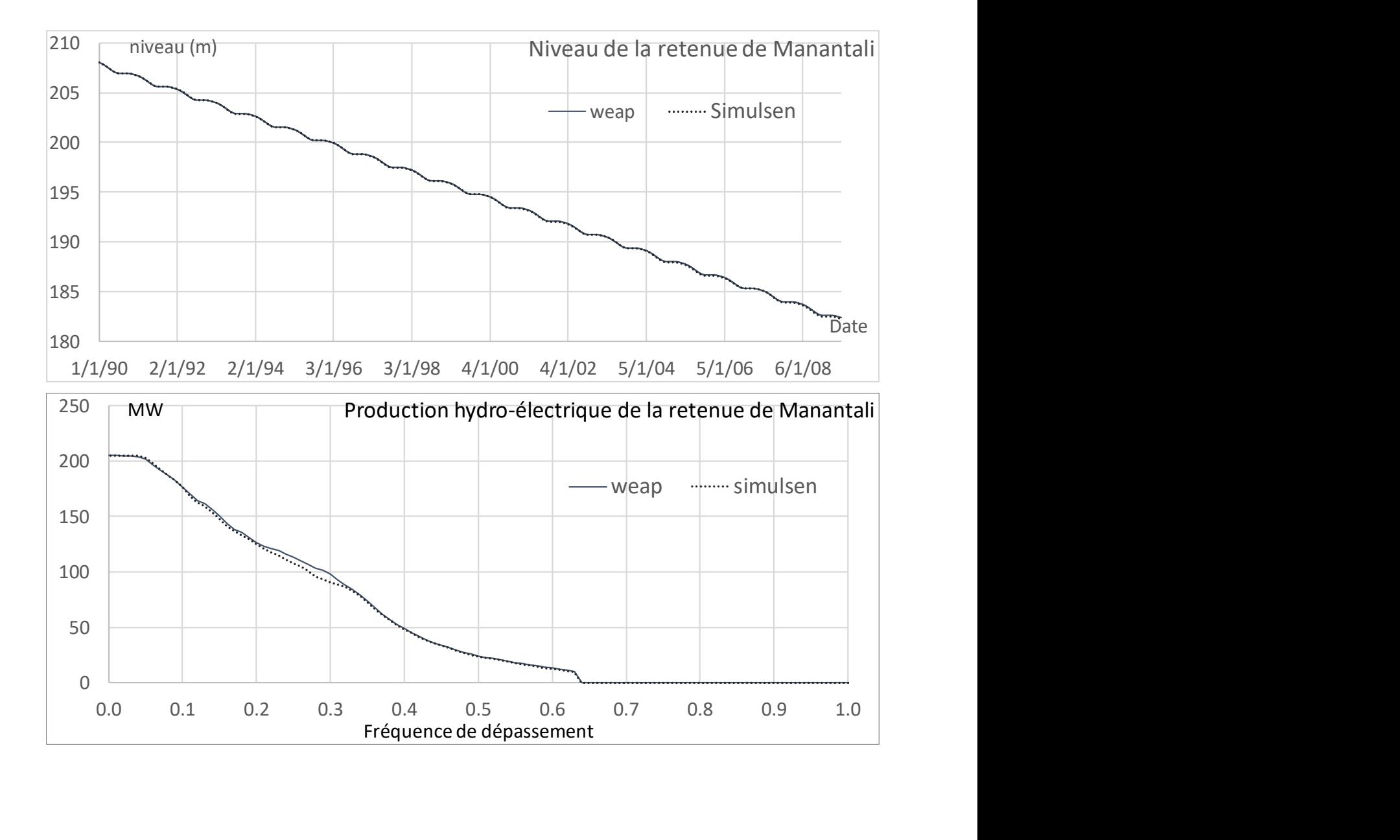

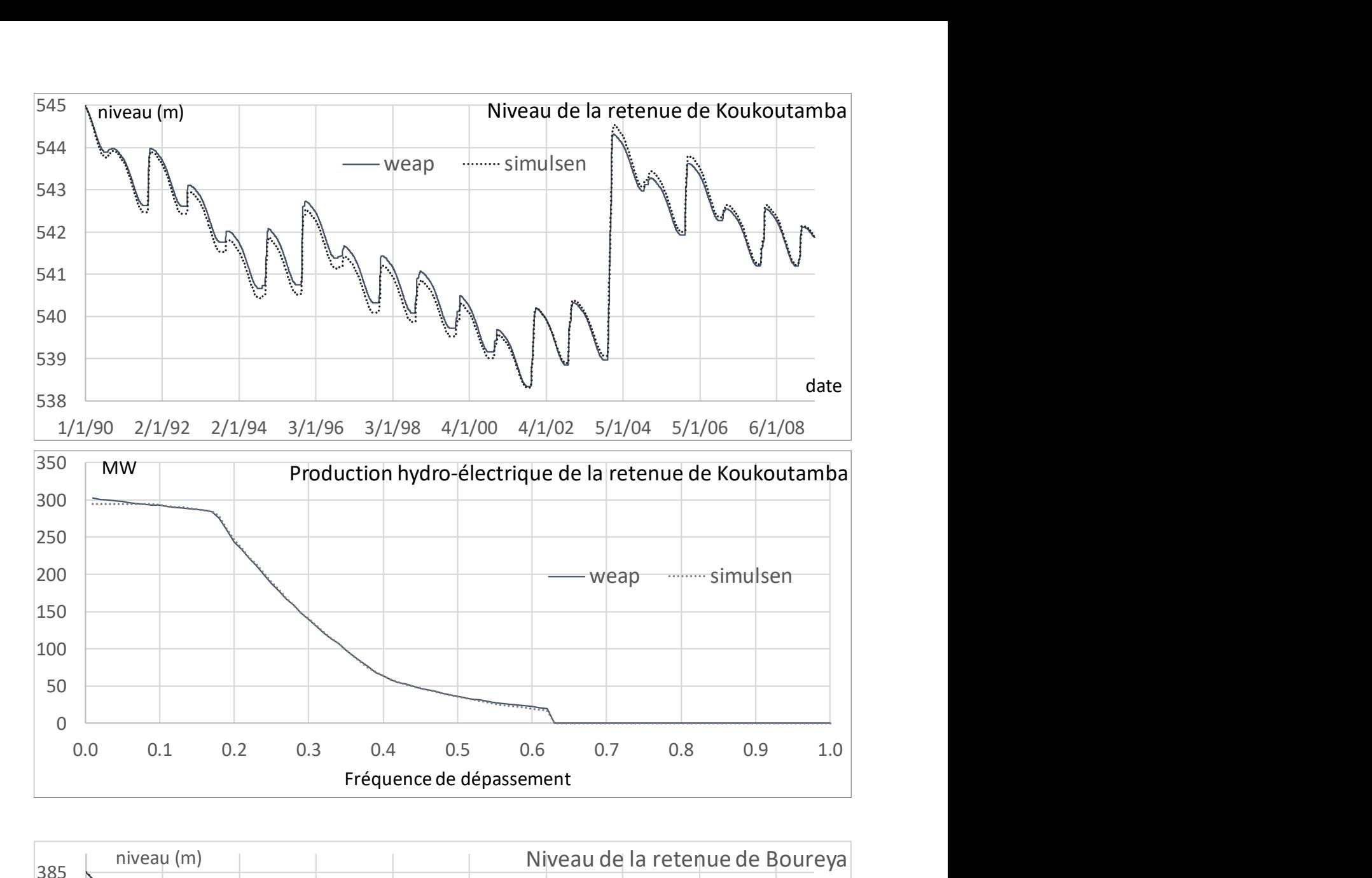

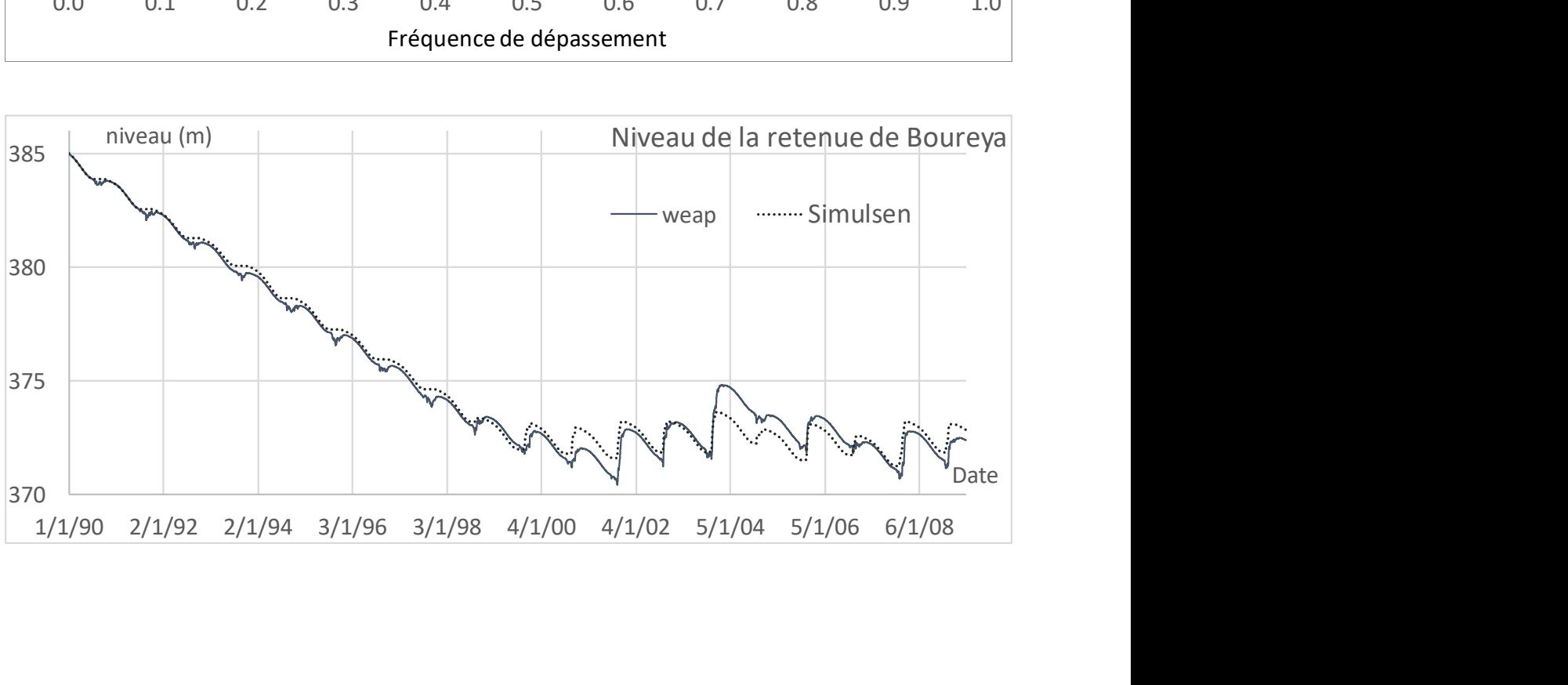

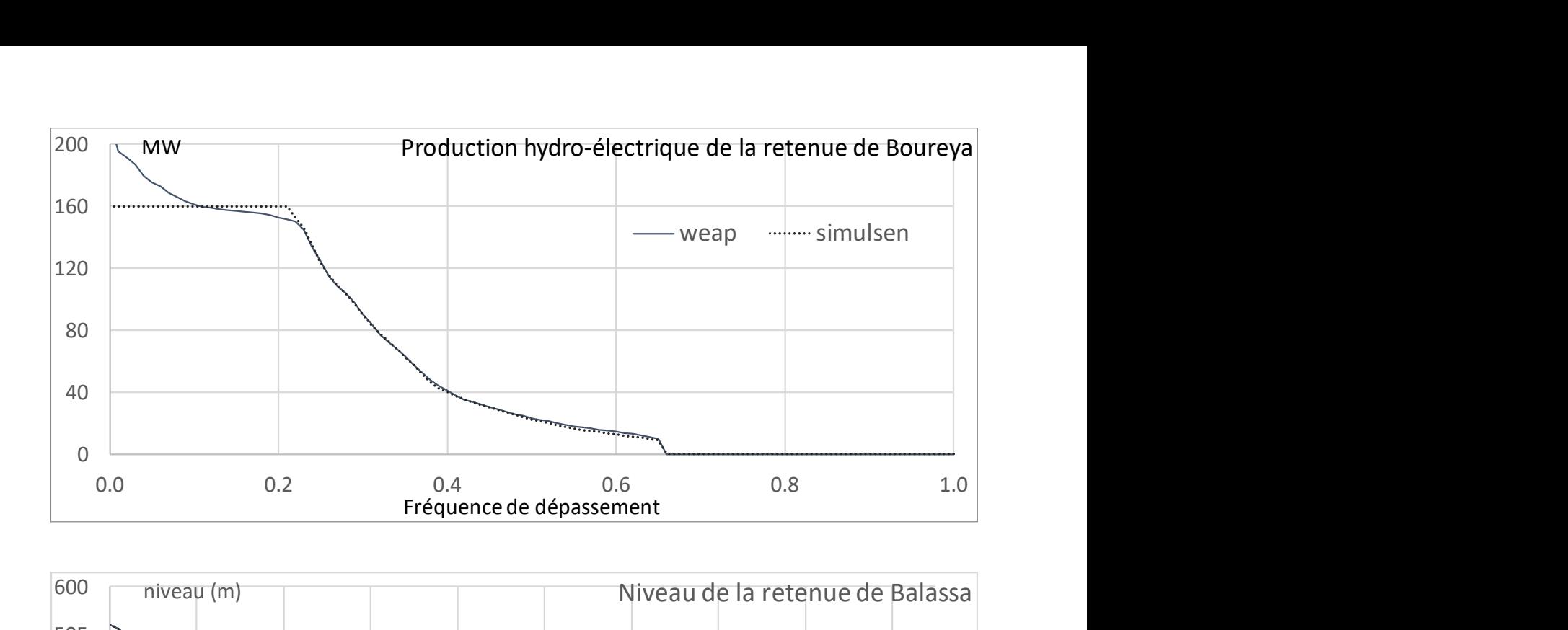

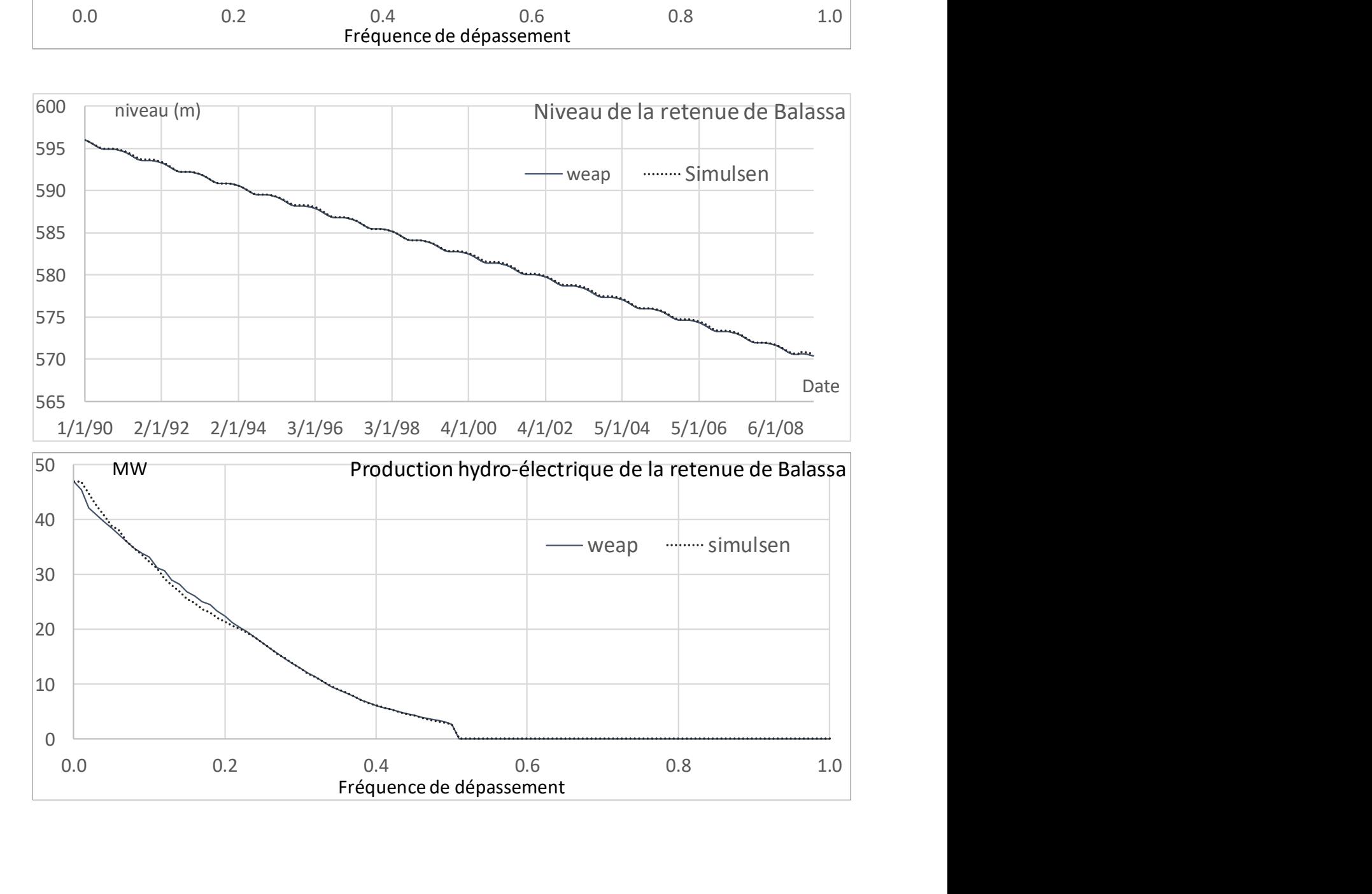

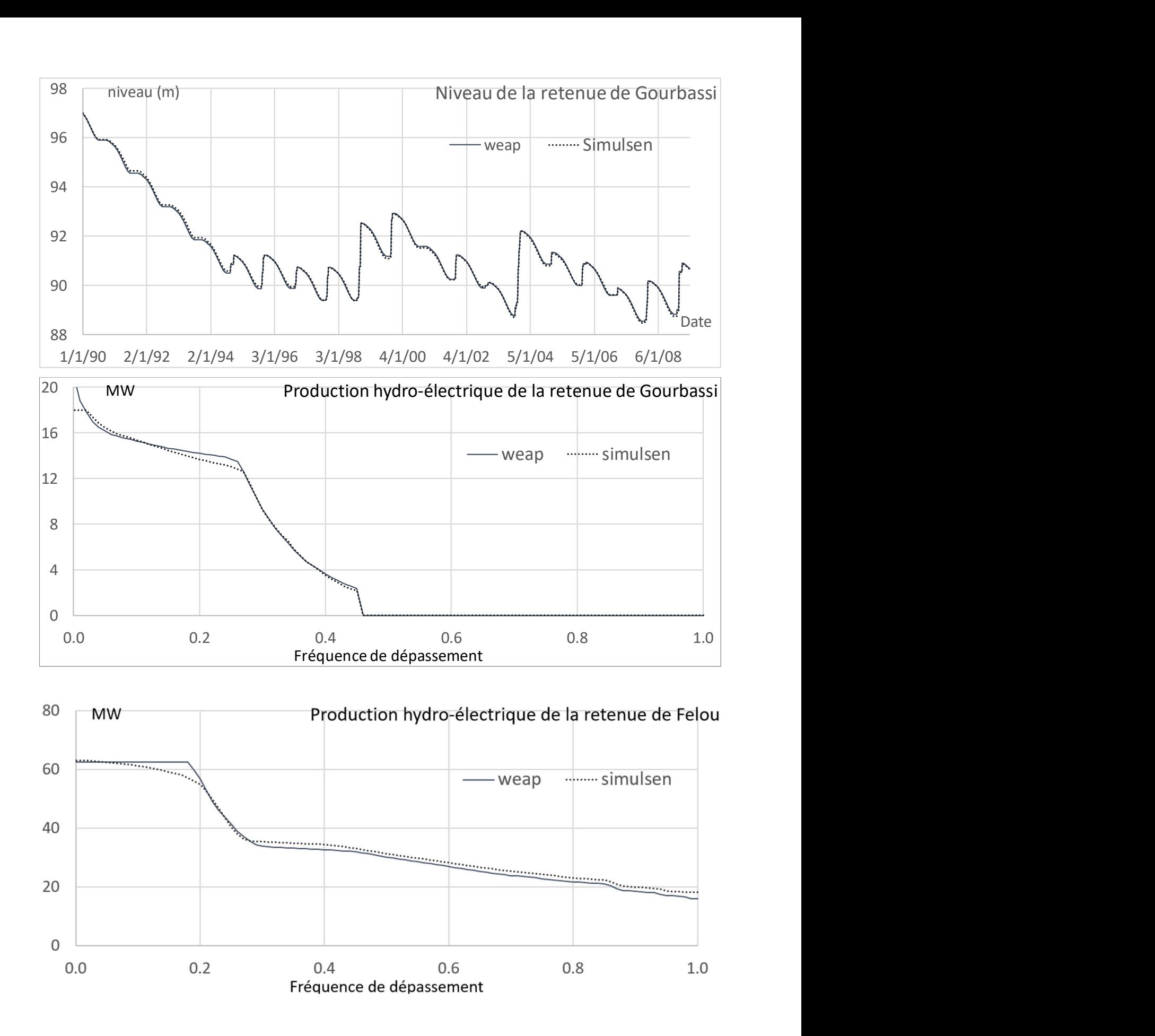

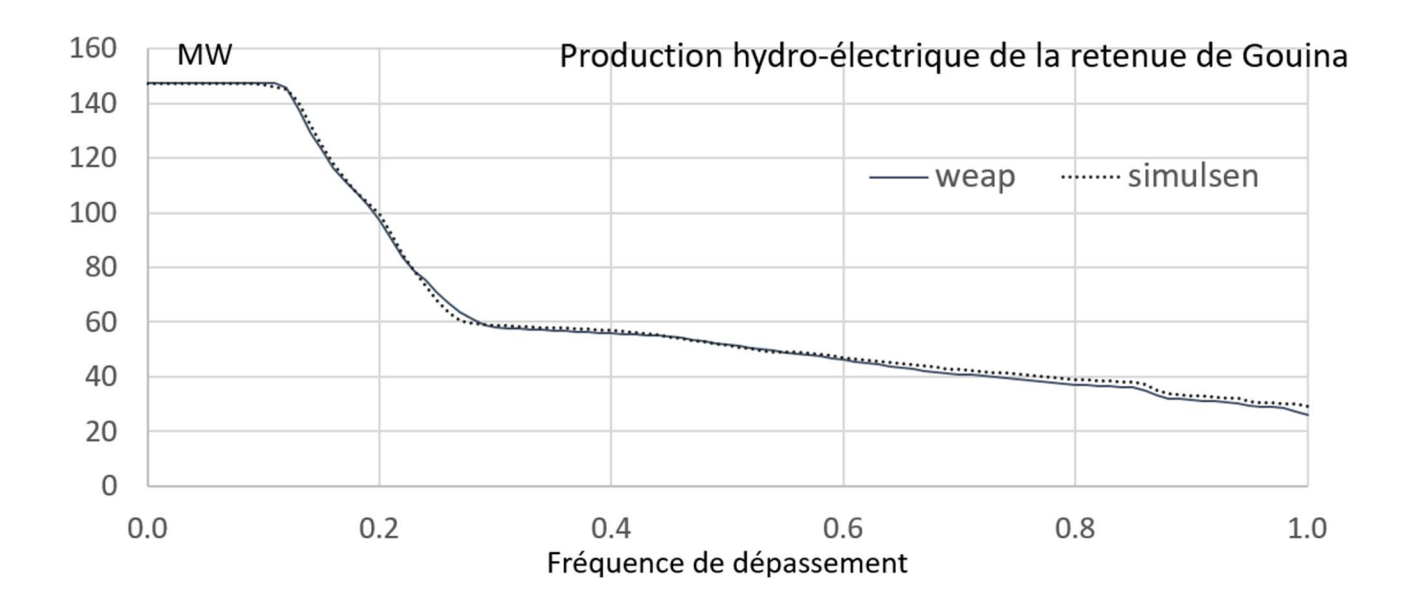

# Annexe 6 – Tests de la gestion concertée des réservoirs de Manantali et de Gourbassi

Les graphes suivants présentent les résultats comparatifs des modèles Weap et Simulsen pour la gestion concertée des réservoirs de Manantali et Gourbassi. Les résultats des 2 centrales hydr-électriques au fil de l'eau de Felou et Gourbassi sont également présentés.

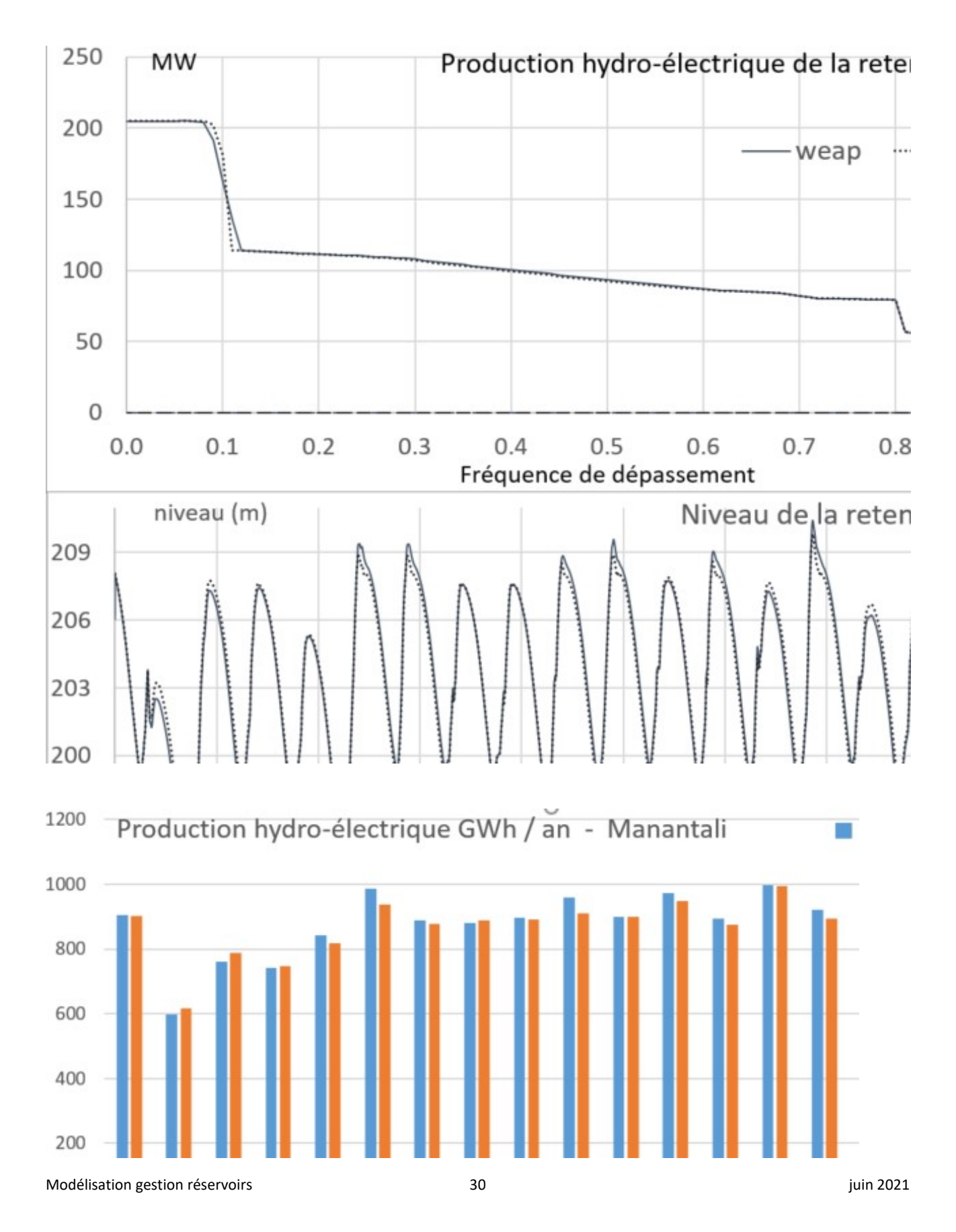

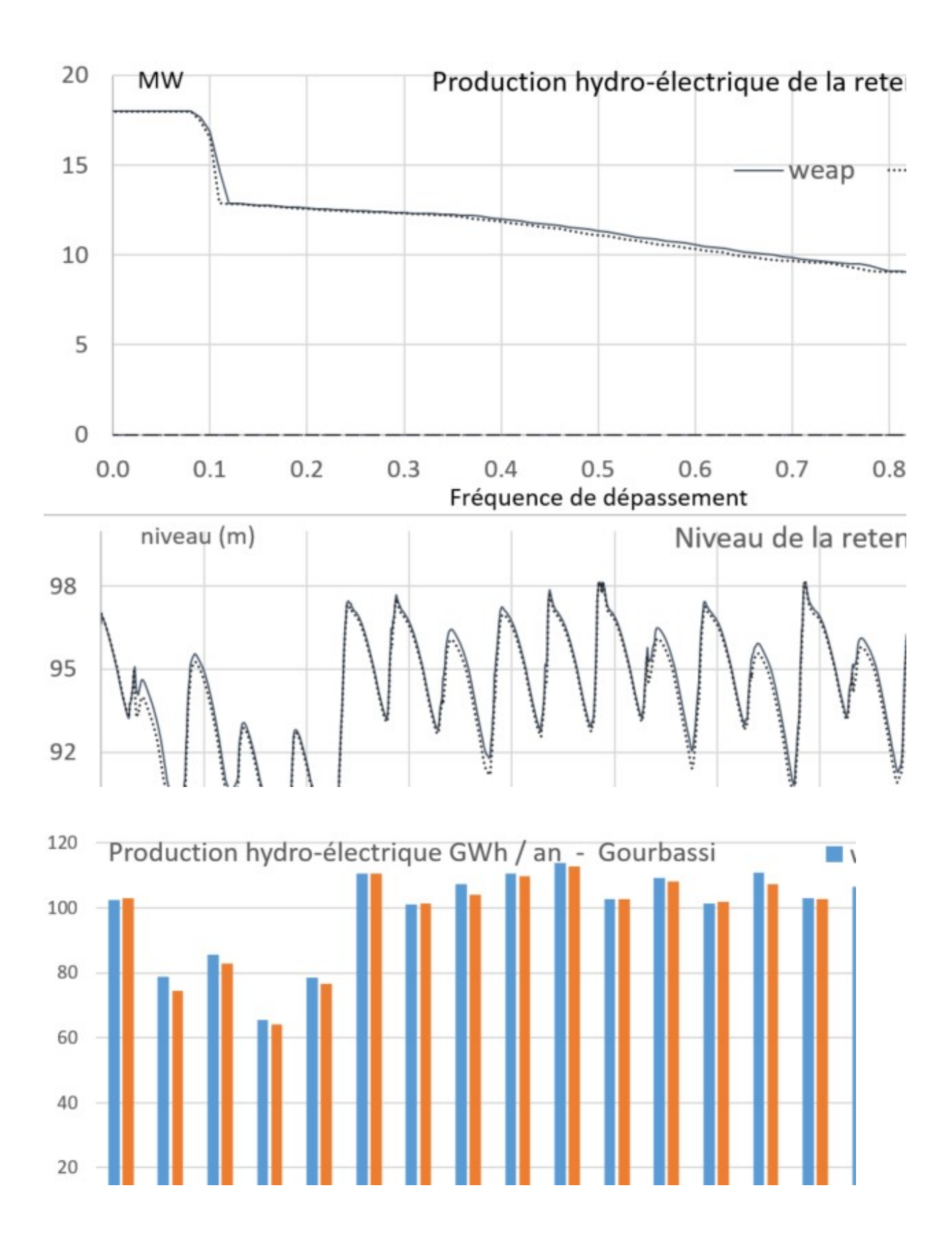

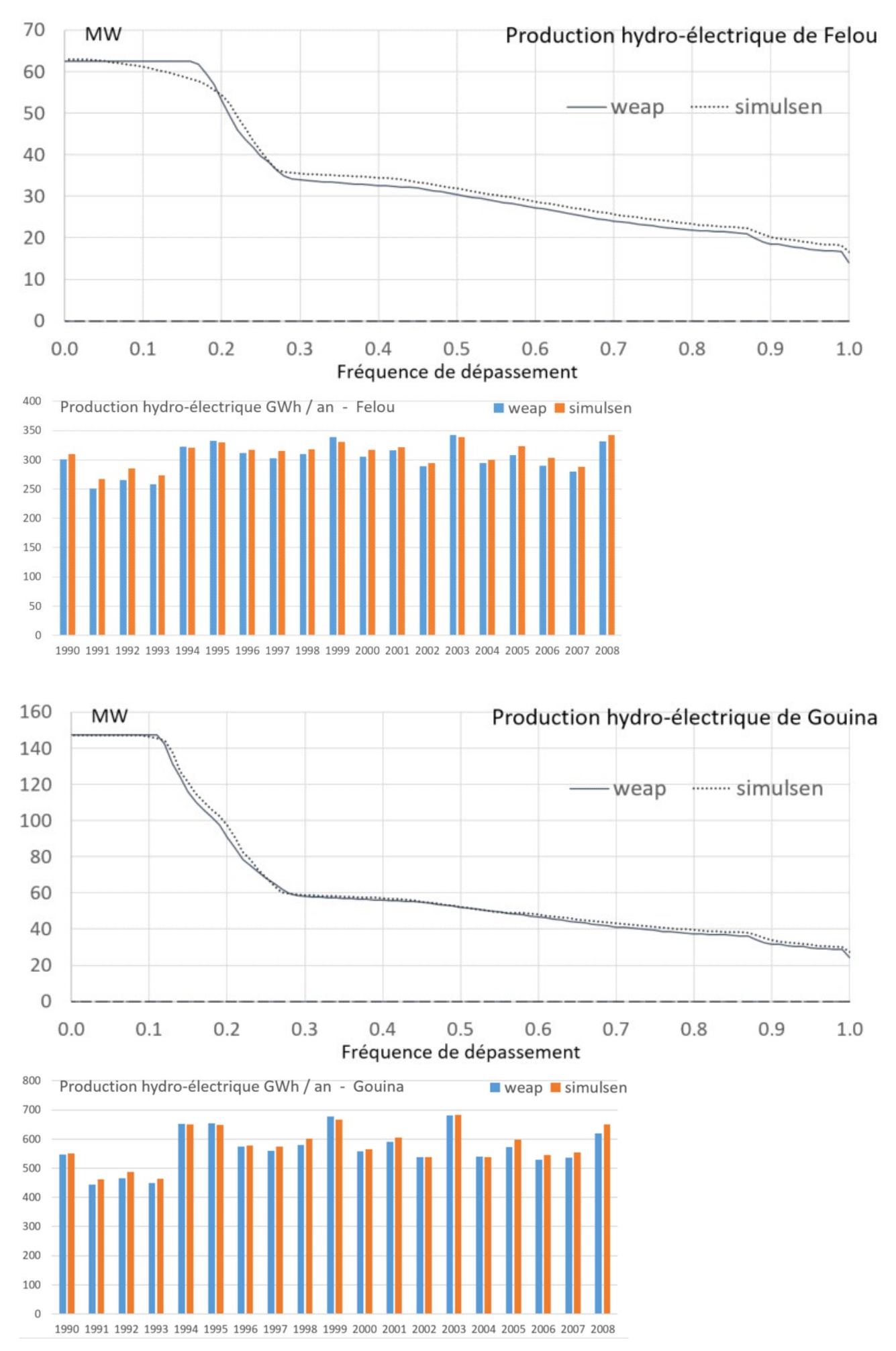

Modélisation gestion réservoirs and the servoirs and the servoirs and the servoirs and the servoirs and the servoirs and the servoirs and the servoirs and the servoirs and the servoirs and the servoirs and the servoirs and